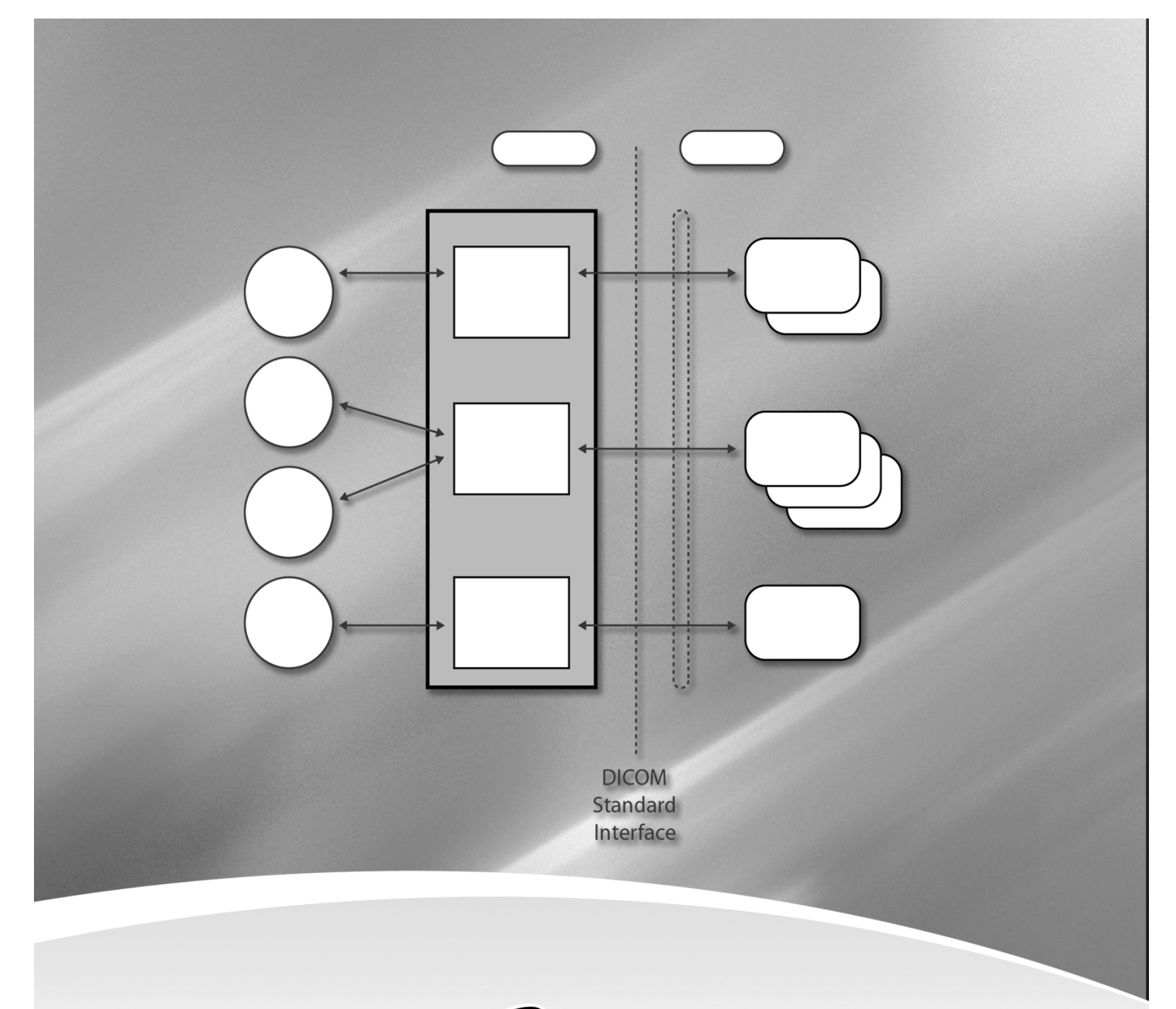

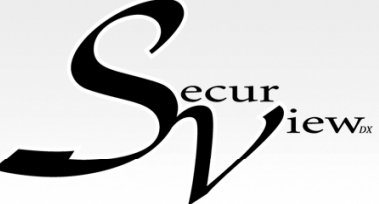

DICOM Conformance Statement For Diagnostic Review Workstation Software Version 6-x MAN-00974

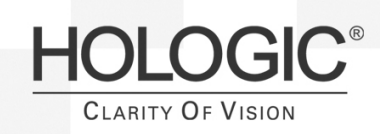

# **SecurView<sub>DX</sub> DICOM Conformance Statement Part Number MAN-00974 Revision 003**

## **For Software version 6-X**

### **Service Support:**

USA: 877-371-4372 Europe: +32.2.711.4690 All Other: 781-999-7750

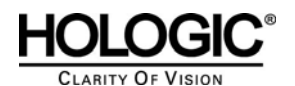

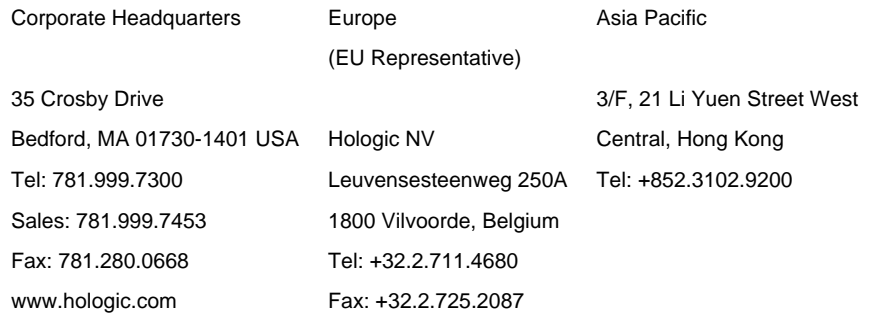

© Copyright Hologic 2008. All rights reserved. Printed in USA. This manual was originally written in English.

Hologic and Hologic logo are registered trademarks of Hologic, Inc. Other trademarks registered or used by Hologic and its divisions and subsidiaries in the United States and other countries include: Affinity, Affinity Platinum, Auto Film ID, "Clarity of Vision", Dataport, HTC, LORAD, "LORAD A Hologic Company", LORAD DSM, LORAD Elite, M-IV, M-IV Platinum, Multicare, Permagrid, ScoutMarc, SecurLook, SecurView, SecurView DX, SecurView RT, Selenia, SmartWindow, StereoLoc, and TechMate. Microsoft and Windows are trademarks or registered trademarks of Microsoft Corporation in the United States and other countries. Any other product and company names mentioned herein are the trademarks or registered trademarks of their respective owners.

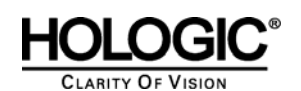

### **Table of Contents**

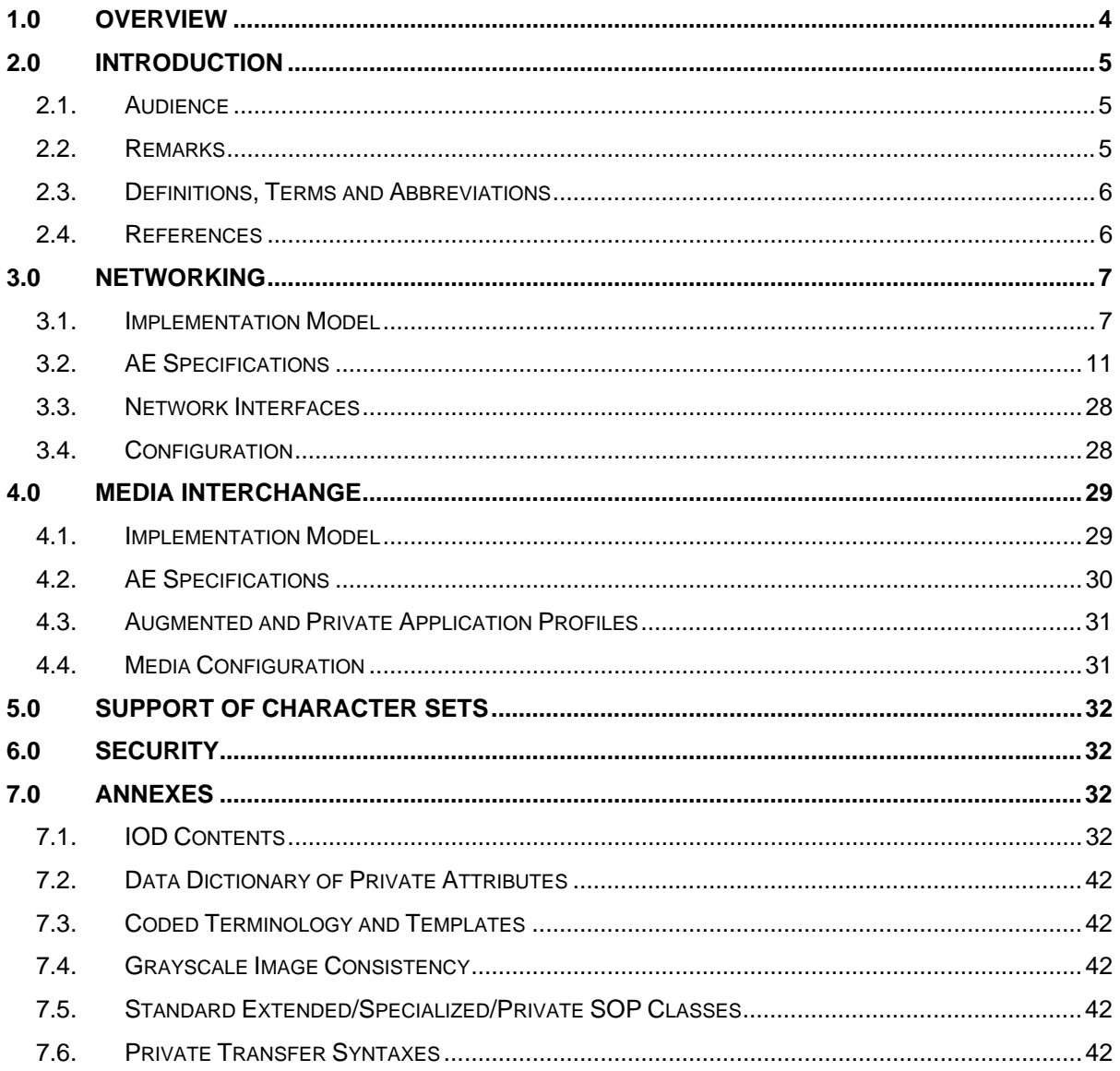

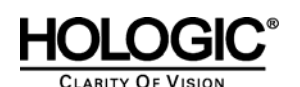

### **1.0 Overview**

The Hologic SecurView<sub>DX</sub> Workstation is used primarily to display and facilitate interpretation of digital mammography and other breast imaging procedures. The SecurView<sub>DX</sub> Workstation implements the necessary DICOM services to receive images and related information from networked devices, query for images and related information from a networked storage device, retrieve images and related information from a networked storage device, store user created screen capture images to a networked storage device, and print to a networked hardcopy device.

Table 1-1 provides an overview of the network services supported by the SecurView<sub>DX</sub> Workstation.

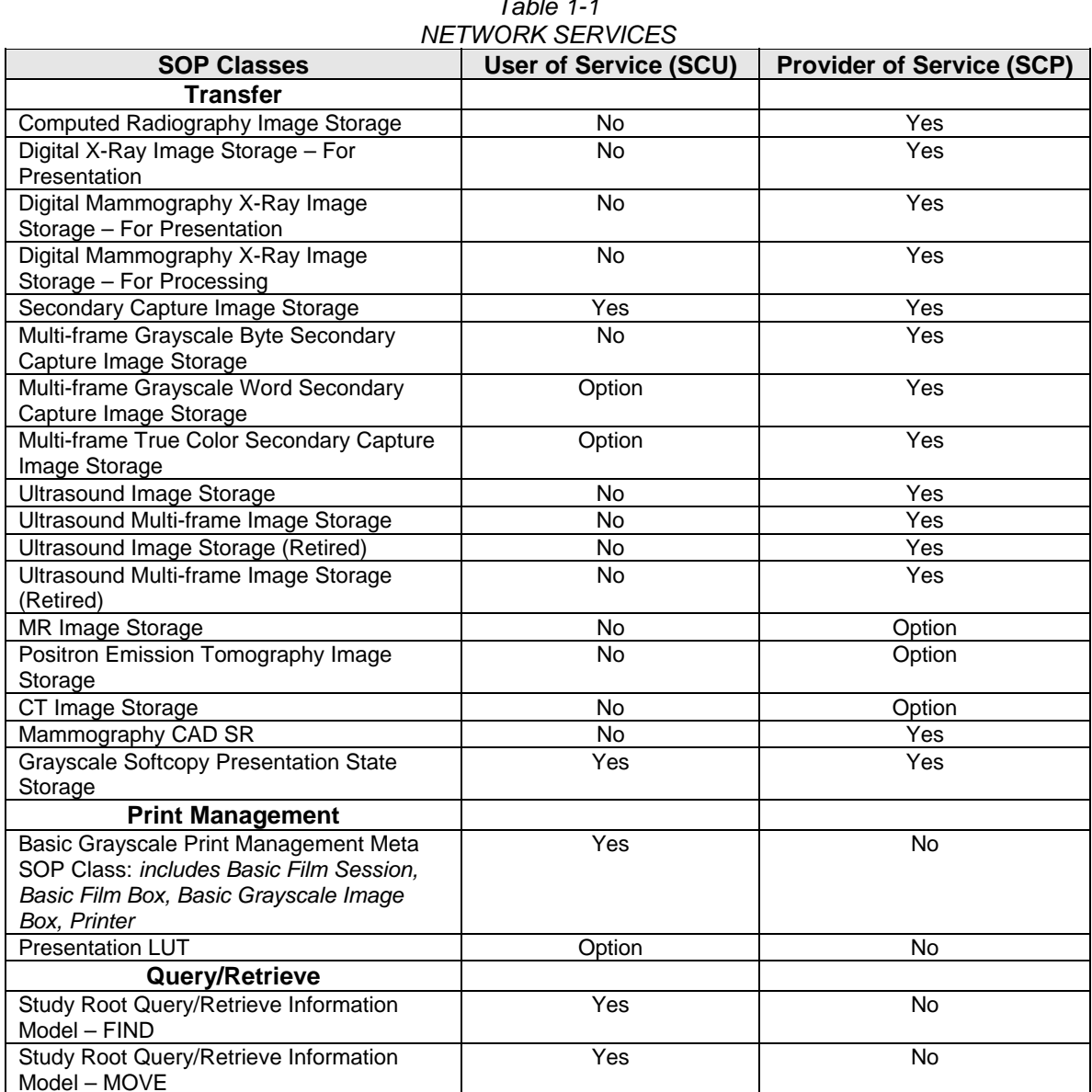

*Table 1-1* 

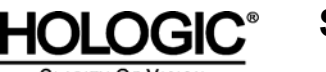

Table 1-2 provides an overview of the Media Storage Application Profiles supported by the SecurView $_{\text{DX}}$  Workstation.

> *Table 1-2 MEDIA SERVICES*

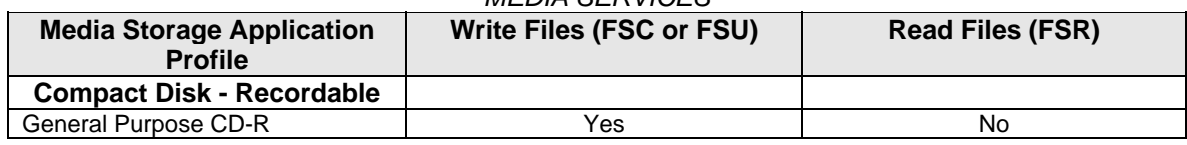

### **2.0 Introduction**

Hologic, Inc. develops and markets a full line of mammography products including the SecurView<sub>DX</sub> Workstation, which is the Diagnostic Review Workstation for the Selenia full-field digital mammography system.

The SecurView<sub>DX</sub> Workstation provides a user interface to radiologic technologists and radiologists, for reviewing digital mammography and other breast imaging procedures. The SecurView $_{\text{D}X}$ Workstation includes a graphical user interface (GUI) with a dedicated workflow keypad, pointing device, keyboard, and either two or three displays.

### **2.1. Audience**

This document contains the DICOM conformance claim for the SecurView<sub>px</sub> Workstation. This document is intended to aid in connecting the SecurView<sub>DX</sub> Workstation to other components that make use of the DICOM standard for interconnecting networked diagnostic review workstation devices.

The information within this document applies to SecurView<sub>DX</sub> Software version 6-0-x. The reader of this document should be familiar with the DICOM standard and PACS components that utilize the standard.

### **2.2. Remarks**

A DICOM conformance statement—the structure and content of which are stipulated by the DICOM standard—is intended to aid in determining the suitability of interconnecting digital imaging devices. References to specific functionality in a conformance statement are not sufficient to guarantee interoperability between components. The following should be considered when evaluating interoperability:

- The SecurView $_{\text{DX}}$  Workstation conformance statement provides a starting point for ascertaining whether the product can communicate with other systems.
- The only way to know for certain whether the SecurView<sub>DX</sub> Workstation can interoperate with other systems is to perform connectivity testing.
- This document represents a best effort to document the functionality of commercial versions of the SecurView<sub>DX</sub> Workstation and is not a functional specification of any Hologic component or product. Hologic reserves the right to make changes at any time to the functionality of the DICOM components described herein, and is committed to following the evolution of the DICOM standard.

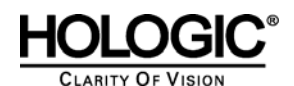

### **2.3. Definitions, Terms and Abbreviations**

- **ACR:** American College of Radiology
- **AE:** Application Entity
- **CAD:** Computer Aided Detection
- **CT:** Computed Tomography
- **DICOM:** Digital Imaging and Communications in Medicine
- **DIMSE:** DICOM Message Service Element
- **GSPS:** Grayscale Softcopy Presentation State
- **IOD:** Information Object Definition
- **LUT:** Lookup Table
- **MR:** Magnetic Resonance
- **NEMA:** National Electrical Manufacturers Association
- **PACS:** Picture Archive and Communications System (image management & long-term storage)
- **PDU:** Protocol Data Unit
- **Q/R:** Query/Retrieve
- **RLE:** Run Length Encoding (data compression technique)
- **SC:** Secondary Capture
- **SCP:** Service Class Provider
- **SCU:** Service Class User
- **SOP:** Service Object Pair
- **SR:** Structured Report
- **TCP/IP:** Transmission Control Protocol/Internet Protocol
- **UID:** Unique Identifier
- **VOI:** Value of Interest
- **VPN:** Virtual Private Network
- **2.4. References** 
	- ACR-NEMA DICOM Standard

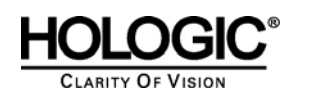

### **3.0 Networking**

### **3.1. Implementation Model**

**3.1.1 Application Data Flow** 

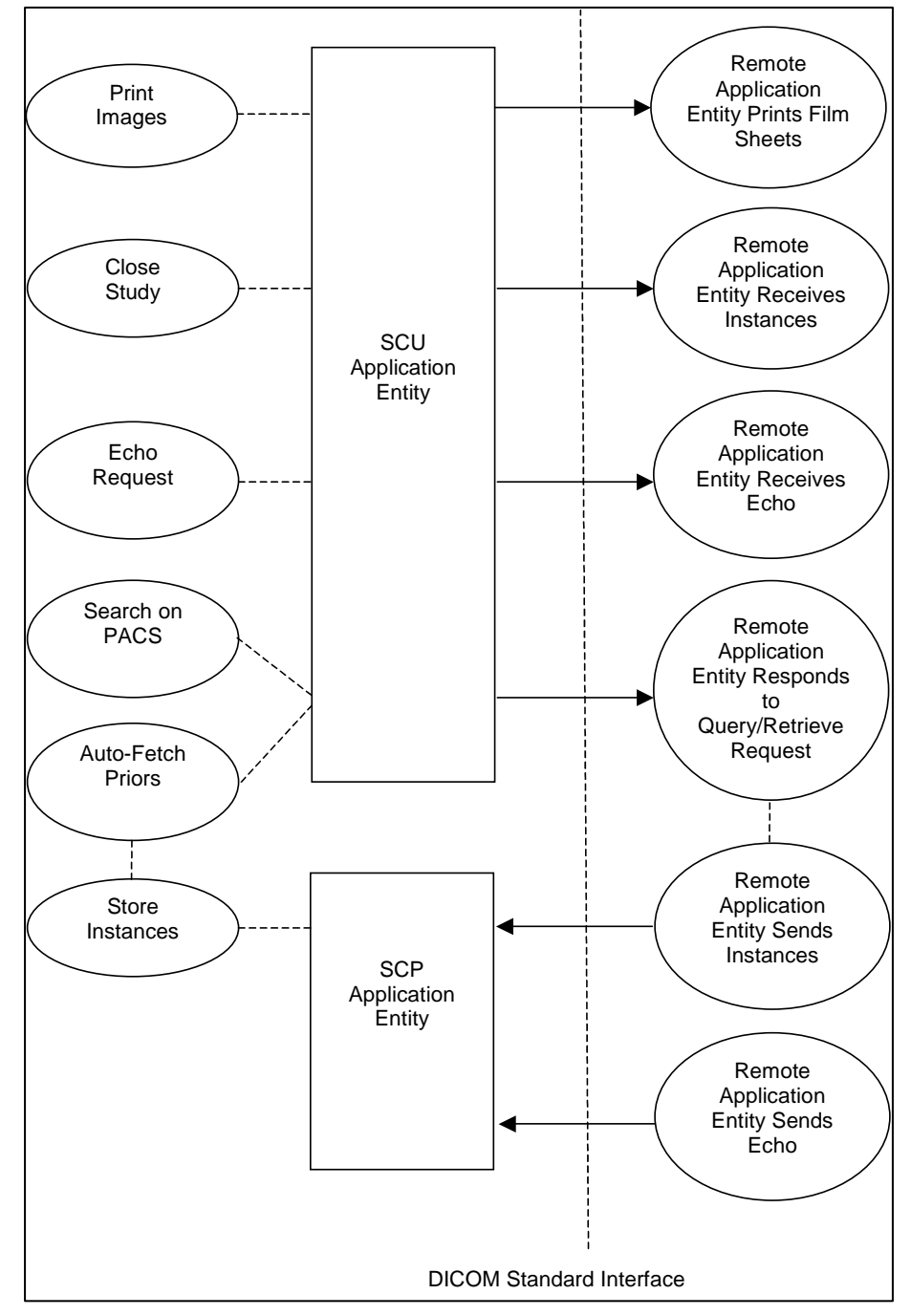

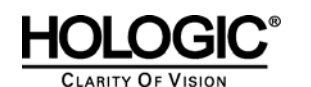

- The Print Images real world activity triggers the SCU Application Entity to print selected images to film on a selected remote AE (Printer).
- If configured to do so, the Close Study real world activity triggers the SCU Application Entity to send study state instances (or secondary capture images with annotations) and/or screen capture images created by the reading radiologist to a pre-selected remote AE.
- The Echo Request real world activity triggers the SCU Application Entity to send an echo request to a selected remote AE.
- The Search on PACS real world activity triggers the SCU Application Entity to query a remote AE for patient studies, series, or instances (based on configured query level) and provides the list of matching responses. The user selects patient studies, series, or instances to be retrieved. The SCU Application Entity issues a retrieve request for each selected study, series, or instance, based on the configured level.
- The SCP Application Entity is always available to receive instances from a remote AE, and triggers the Store Instances real world activity to make them available to the user.
- If configured to do so, the Store Instances real world activity may trigger the Auto-Fetch Priors real world activity. The Auto-Fetch Priors real world activity triggers the SCU Application Entity to query and retrieve prior studies, series, or instances related to a received instance. The amount and types of instances to retrieve are configurable.

#### **3.1.2 Functional Definition of AE's**

The SCU Application Entity and SCP Application Entity are implemented as two separate processes that run in the background. They are started automatically during startup of the SecurView $_{\text{DX}}$ Workstation.

#### **3.1.2.1 Functional Definition of SCU Application Entity**

The SCU Application Entity initiates Print, Store, Echo, and Query/Retrieve requests as needed by the SecurView $_{\text{DX}}$  Workstation.

#### **3.1.2.2 Functional Definition of SCP Application Entity**

The SCP Application Entity is available to accept echo and storage requests whenever the SecurView<sub>DX</sub> Workstation is running. The SCP Application Entity stores received instances locally.

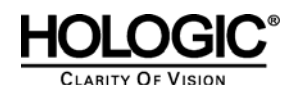

#### **3.1.3 Sequencing of Real World Activities**

For Print Images, a user triggers the SCU AE to perform DICOM print by selecting one or more images, or a portion of the screen from the reviewing display to print to a selected Print Provider.

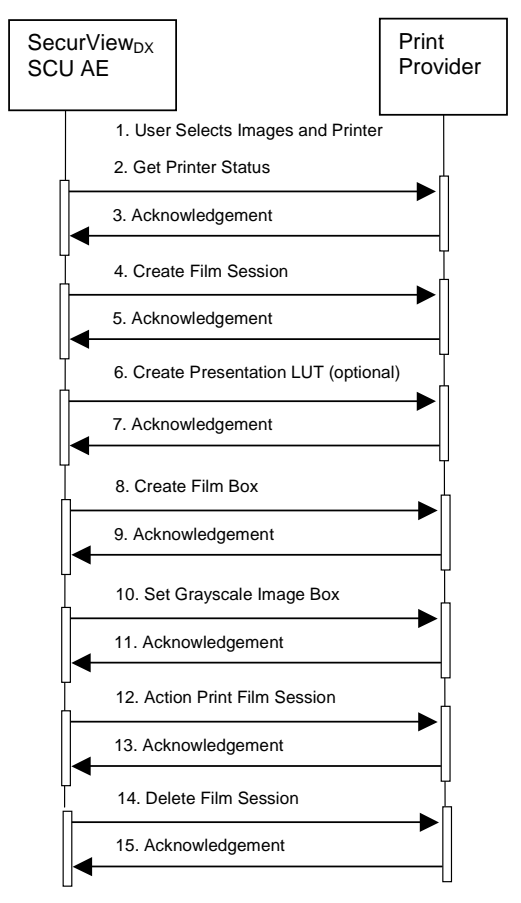

Figure 3.1-1: Print Images Sequence Diagram

For Close Study, a user triggers the SCU AE to perform DICOM store by marking one or more studies for a patient as read.

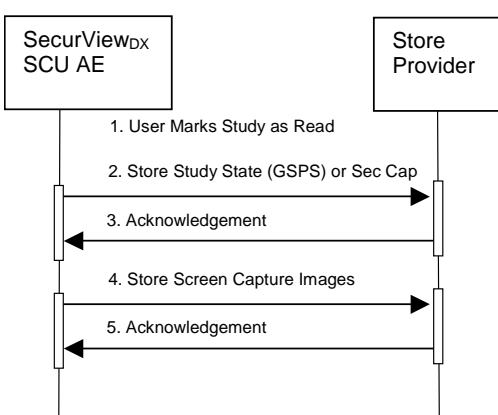

Figure 3.1-2: Close Study Sequence Diagram

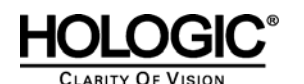

For Search on PACS, a user triggers the SCU AE to perform DICOM query/retrieve by entering search criteria and executing a query. The matching patients' studies, series, or instances are displayed to the user, based on query level configuration. The user selects one or more series to retrieve and executes a retrieve request. The SCP AE receives the instances sent by the Query/Retrieve Provider in response to the retrieve request.

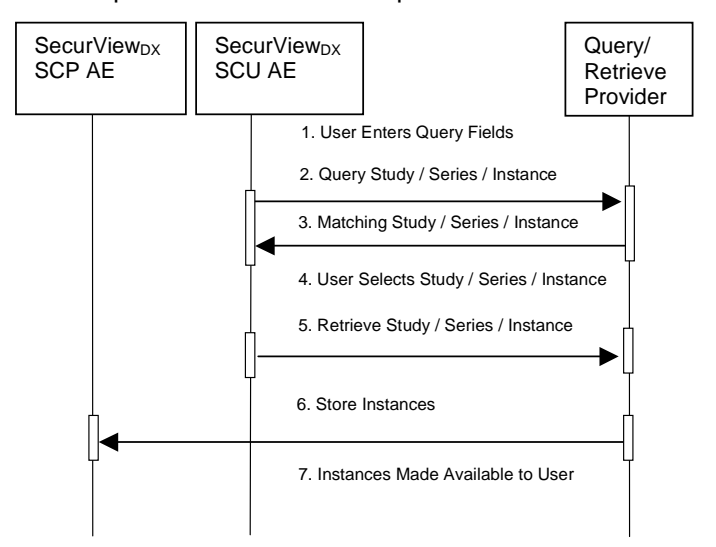

Figure 3.1-3: Search on PACS Sequence Diagram

For Auto-Fetch Priors, receiving an instance such as the first newly captured digital mammography image for a patient triggers the SCU AE to perform DICOM query/retrieve to search for studies matching the patient. Configurable auto-fetch criteria determine types of received instances that trigger auto-fetch, and the (if configured) follow-up series and instance level query content. The SCU AE retrieves the matching studies, series, or instances that meet the auto-fetch criteria. The SCP AE receives the instances sent by the Query/Retrieve Provider.

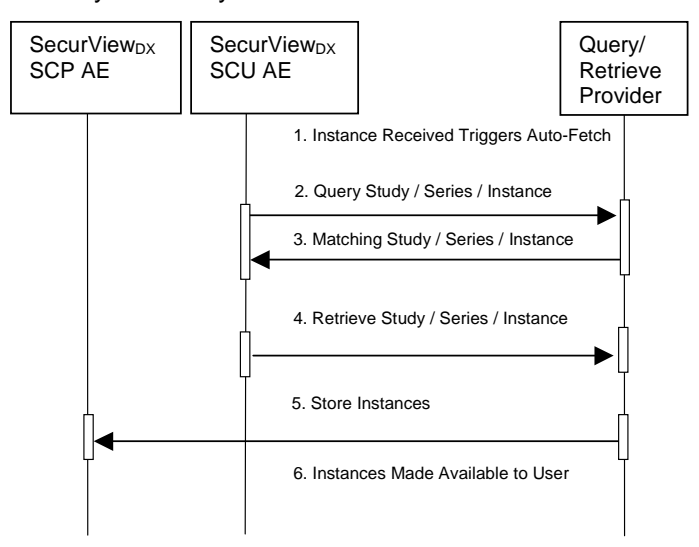

Figure 3.1-4: Auto-Fetch Priors Sequence Diagram

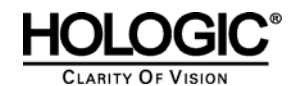

**3.2. AE Specifications** 

### **3.2.1 SCU AE**

#### **3.2.1.1 SOP Classes**

The SCU AE provides Standard Conformance to the following SOP Classes:

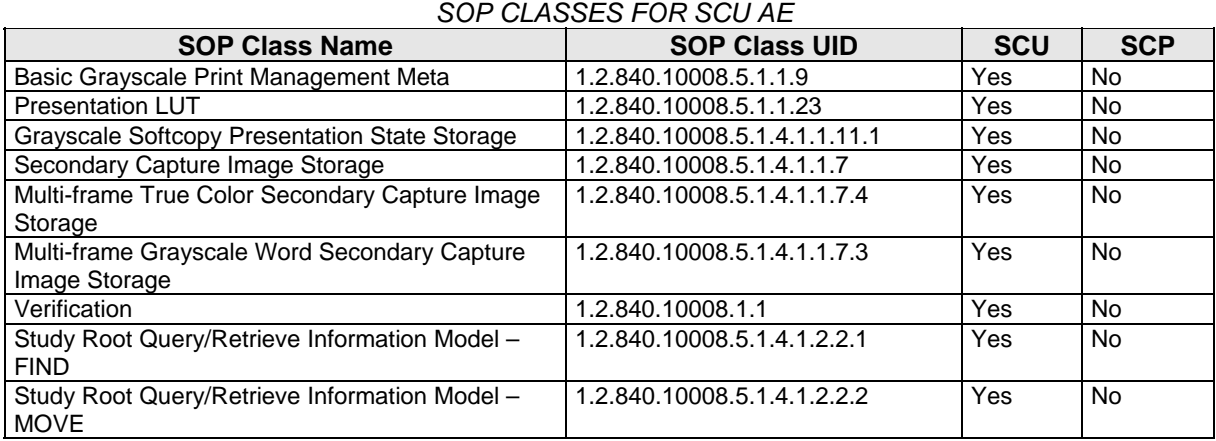

*Table 3.2.1-1* 

### **3.2.1.2 Association Policies**

#### **3.2.1.2.1 General**

The DICOM standard Application context shall be specified.

*Table 3.2.1-2* 

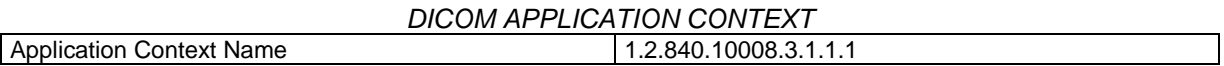

#### **3.2.1.2.2 Number of Associations**

The SCU AE supports multiple associations. There are no enforced limits for the number of open associations.

#### **3.2.1.2.3 Asynchronous Nature**

The SecurView $_{\text{DX}}$  Workstation does not support asynchronous operations (multiple outstanding transactions over a single Association).

#### **3.2.1.2.4 Implementation Identifying Information**

*Table 3.2.1-3*

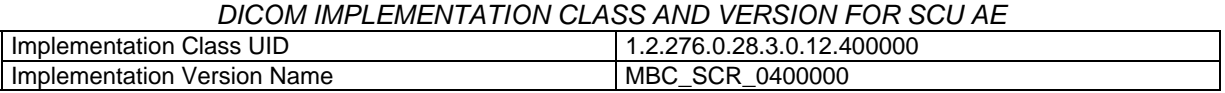

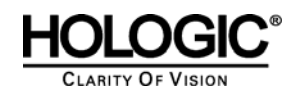

#### **3.2.1.3 Association Initiation Policy**

#### **3.2.1.3.1 Print Images**

#### **3.2.1.3.1.1 Description and Sequencing of Activities**

Print Images is triggered when a user selects to print selected images to a selected remote Print AE either for diagnostic print or screen capture print. The SCU AE attempts to establish an association with a remote Print AE when a request to print one or more images is received. A remote Print AE configuration is predefined for each known printer manufacturer, model, and default film size. Use of the Presentation LUT SOP Class is configurable per printer.

Only one print request is permitted at a time. The user is not permitted to make another print request until the current request is completed. Each print request consists of Printer N-GET, Film Session N-CREATE, Presentation LUT N-CREATE (optional), Film Box N-CREATE, Grayscale Image Box N-SET, Film Session N-ACTION, and Film Session N-DELETE. One association is negotiated per print request. The association is released after the N-DELETE response is received, if not released earlier due to failure.

#### **3.2.1.3.1.2 Proposed Presentation Contexts**

The SCU AE attempts to establish associations using the following presentation contexts:

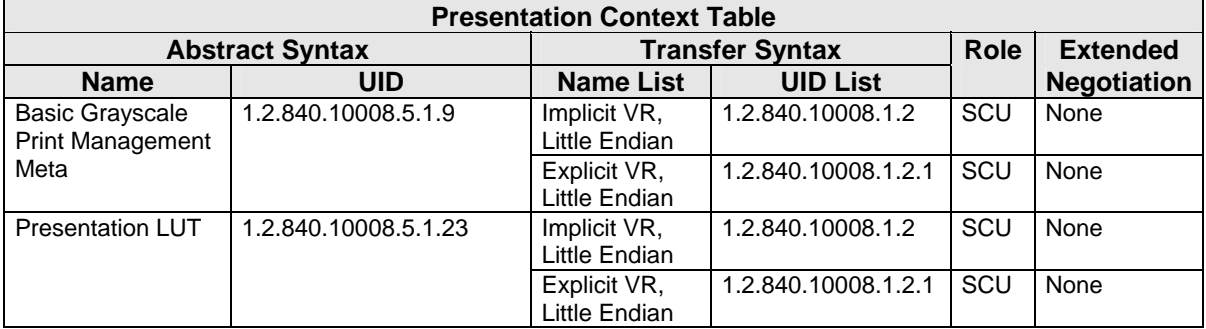

### *Table 3.2.1-4 PROPOSED PRESENTATION CONTEXTS FOR PRINT IMAGES*

#### **3.2.1.3.1.3 SOP Specific Conformance for Print**

The general behavior of the SCU AE during communication failure is summarized in the Table below. This behavior is common to all print SOP Classes supported by the SCU AE. The number of seconds to wait for a response from the remote Print AE before timing out is configurable.

### *Table 3.2.1-5 PRINT COMMAND COMMUNICATION FAILURE BEHAVIOR*

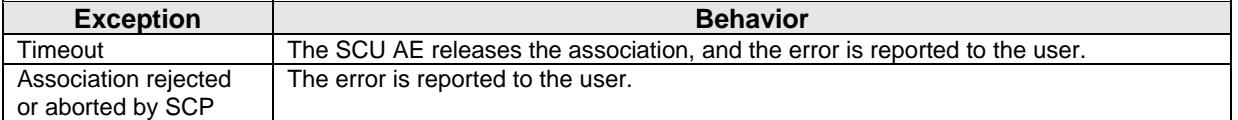

The SCU AE provides baseline conformance. The SCU AE uses 12-bit grayscale images for print if supported by the remote Print AE. 8-bit grayscale is used otherwise. This section describes the DIMSE services and the attributes supported for various remote Print AEs.

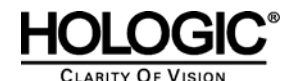

#### **3.2.1.3.1.3.1 Specific Conformance to Basic Film Session SOP Class**

#### *Table 3.2.1-6 - Basic Film Session SOP Class: Supported DIMSE operations*

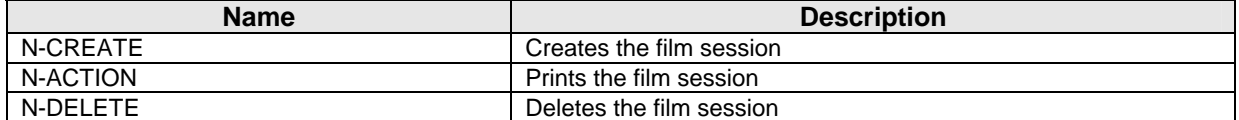

#### *Table 3.2.1-7 - Basic Film Session SOP Class: Supported Attributes*

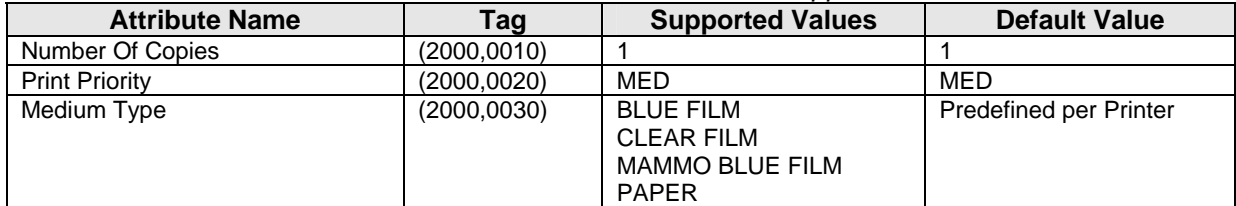

The behavior of the SCU AE when encountering status codes in the N-CREATE, N-ACTION or N-DELETE response is summarized in the Table below.

*Table 3.2.1-8* 

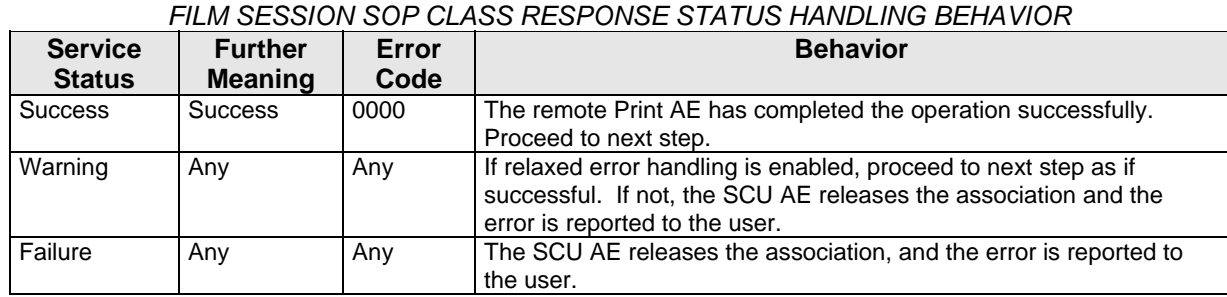

#### **3.2.1.3.1.3.2 Specific Conformance to Basic Film Box SOP Class**

*Table 3.2.1-9 - Basic Film Box SOP Class: Supported DIMSE operations* 

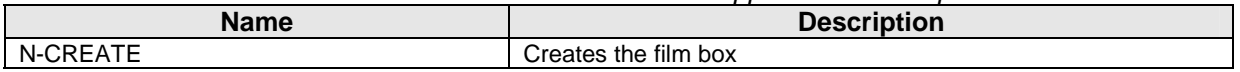

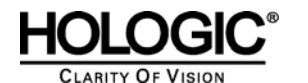

# HOLOGIC<sup>®</sup> SecurView<sub>DX</sub> 6-x DICOM Conformance Statement

*Table 3.2.1-10 - Basic Film Box SOP Class: Supported Attributes* 

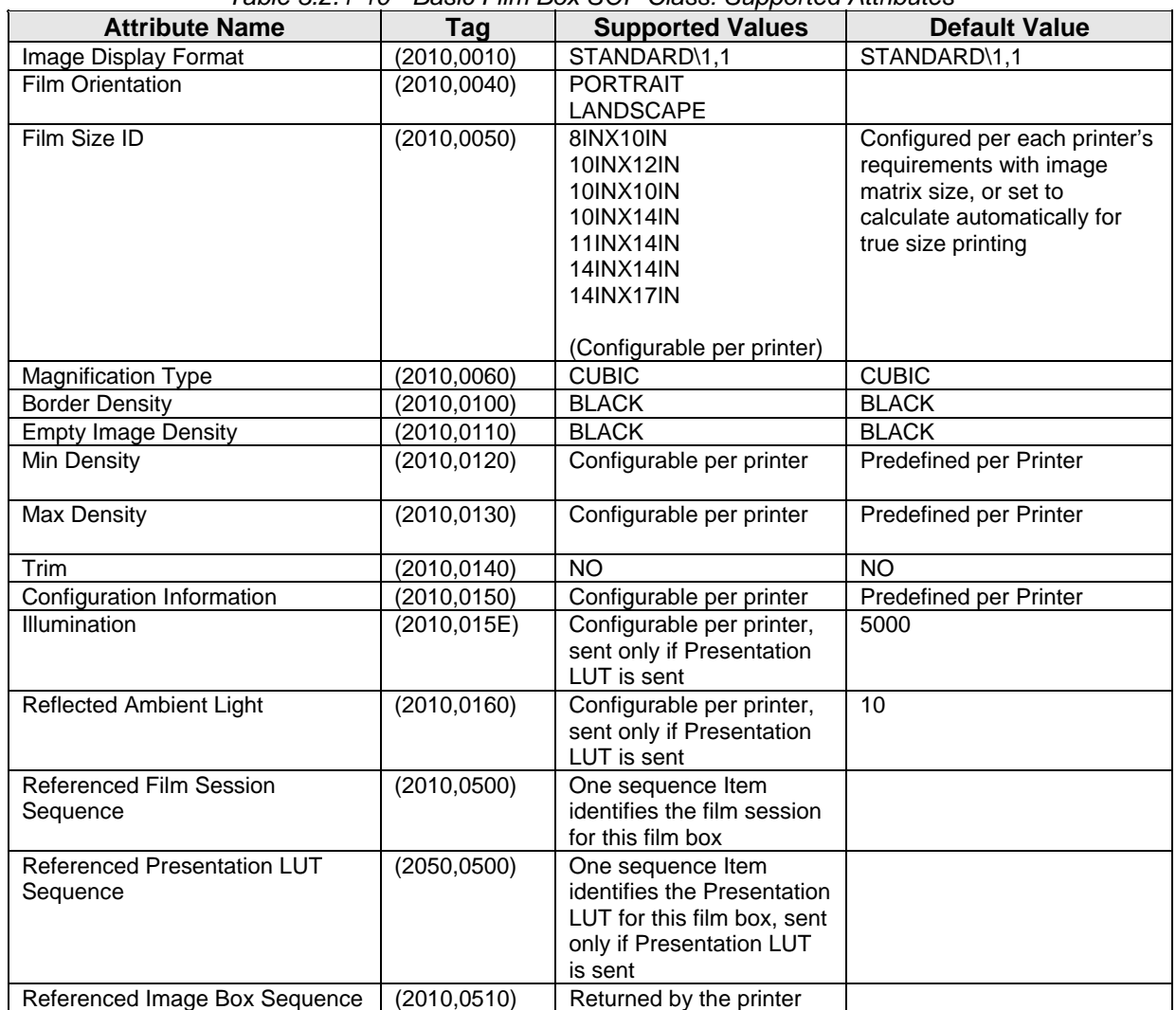

The behavior of the SCU AE when encountering status codes in the N-CREATE response is summarized in the Table below.

| <b>Service</b> | <b>Further</b> | Error | <b>Behavior</b>                                                                                                    |  |
|----------------|----------------|-------|----------------------------------------------------------------------------------------------------|--|
| <b>Status</b>  | <b>Meaning</b> | Code  |                                                                                                    |  |
| <b>Success</b> | <b>Success</b> | 0000  | The remote Print AE has completed the operation successfully.<br>Proceed to next step.                                                                                |  |
| Warning        | Any            | Any   | If relaxed error handling is enabled, proceed to next step as if<br>successful. If not, the SCU AE releases the association and the error is<br>reported to the user. |  |
| Failure        | Any            | Any   | The SCU AE releases the association, and the error is reported to the<br>user.                                                                                        |  |

*Table 3.2.1-11 FILM BOX SOP CLASS RESPONSE STATUS HANDLING BEHAVIOR* 

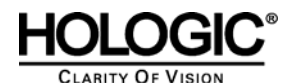

#### **3.2.1.3.1.3.3 Specific Conformance to Basic Grayscale Image Box SOP Class**

*Table 3.2.1-12 – Basic Grayscale Image Box SOP Class: Supported DIMSE operations* 

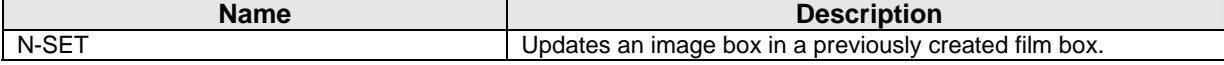

#### *Table 3.2.1-13 – Basic Grayscale Image Box SOP Class: Supported Attributes*

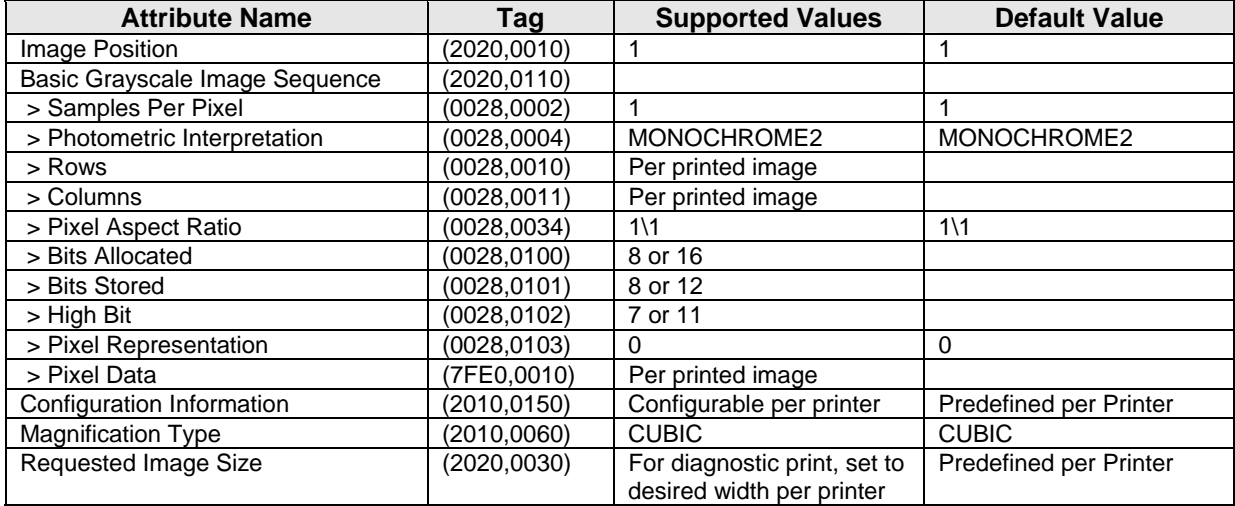

The behavior of the SCU AE when encountering status codes in the N-SET response is summarized in the Table below:

*Table 3.2.1-14* 

*IMAGE BOX SOP CLASS N-SET RESPONSE STATUS HANDLING BEHAVIOR* 

| <b>Service</b> | <b>Further</b> | Error | <b>Behavior</b>                                                                                                    |  |  |
|----------------|----------------|-------|----------------------------------------------------------------------------------------------------|--|--|
| <b>Status</b>  | <b>Meaning</b> | Code  |                                                                                                    |  |  |
| <b>Success</b> | <b>Success</b> | 0000  | The remote Print AE has completed the operation successfully.                                                                                                    |  |  |
|                |                |       | Proceed to next step.                                                                                                    |  |  |
| Warning        | Any            | Any   | If relaxed error handling is enabled, proceed to next step as if<br>successful. If not, the SCU AE releases the association and the error is<br>reported to the user. |  |  |
| Failure        | Any            | Any   | The SCU AE releases the association, and the error is reported to the<br>user.                                                                                        |  |  |

#### **3.2.1.3.1.3.4 Specific Conformance to Presentation LUT SOP Class**

#### *Table 3.2.1-15 – Presentation LUT SOP Class: Supported DIMSE operations*

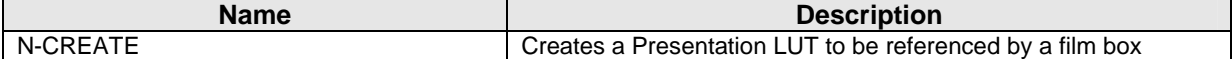

#### *Table 3.2.1-16 – Presentation LUT SOP Class: Supported Attributes*

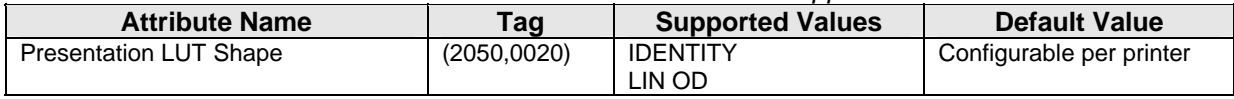

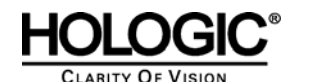

The behavior of the SCU AE when encountering status codes in the N-CREATE response is summarized in the Table below:

#### *Table 3.2.1-17*

#### *PRESENTATION LUT SOP CLASS N-CREATE RESPONSE STATUS HANDLING BEHAVIOR*

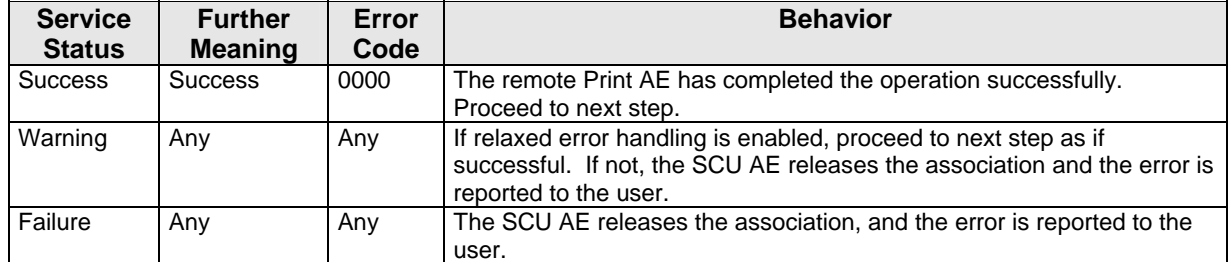

#### **3.2.1.3.1.3.5 Specific Conformance to Printer SOP Class**

*Table 3.2.1-18 - Printer SOP Class: Supported DIMSE operations* 

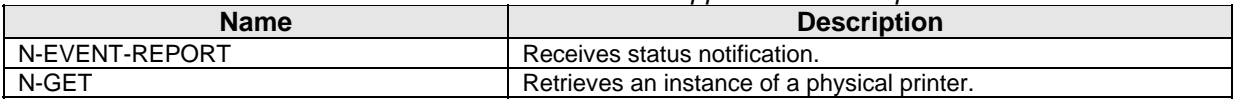

N-EVENT-REPORT requests are accepted up until the Film Session N-DELETE response is received.

In the N-GET request, the SCU AE requests Printer Status, Printer Status Info, Printer Name, Manufacturer and Manufacturer's Model Name.

The behavior of the SCU AE when encountering status codes in the N-GET response is summarized in the Table below:

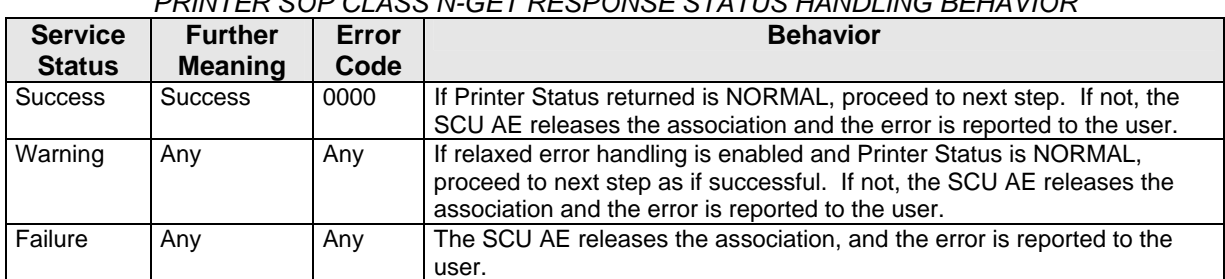

#### *Table 3.2.1-19 PRINTER SOP CLASS N-GET RESPONSE STATUS HANDLING BEHAVIOR*

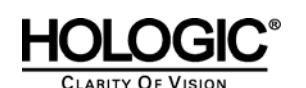

#### **3.2.1.3.2 Close Study**

#### **3.2.1.3.2.1 Description and Sequencing of Activities**

Close Study is triggered when a radiologist user marks one or more studies for a patient as read. Close Study can be configured to trigger the SCU AE automatically to send study state instances (or secondary capture images) that include radiologist markings and annotations and Multi-Modality Viewer screen capture images created by the reading radiologist to a pre-selected remote Store AE. The SCU AE negotiates a separate association with the pre-selected remote Store AE to send each instance. The SCU AE releases each association upon completion of the storage request.

The secondary capture image is offered as an alternative if the remote Store AE does not support GSPS. A secondary capture image is created for each image in each study marked as read on which the radiologist has created markings and annotations in the SecurView<sub>DX</sub> Workstation Mammography Viewer. The pixel data of each secondary capture image contains one image that has the user created markings and/or measurements burned in.

The pixel data of a screen capture image contains the current content of the SecurView $_{\text{DX}}$ Workstation Multi-Modality Viewer display when the user requests creation of a screen capture image.

#### **3.2.1.3.2.2 Proposed Presentation Contexts**

The SCU AE attempts to establish associations using the following presentation contexts:

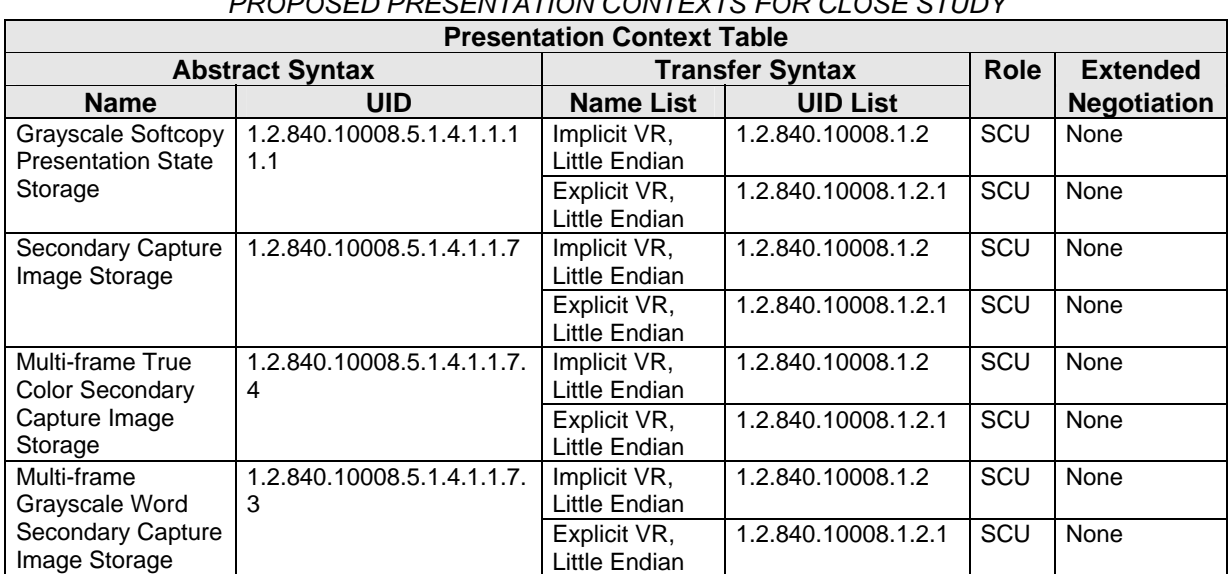

#### *Table 3.2.1-20 PROPOSED PRESENTATION CONTEXTS FOR CLOSE STUDY*

#### **3.2.1.3.2.3 SOP Specific Conformance for Storage**

The behavior of the SCU AE when encountering status codes in a C-STORE response is summarized in the Table below.

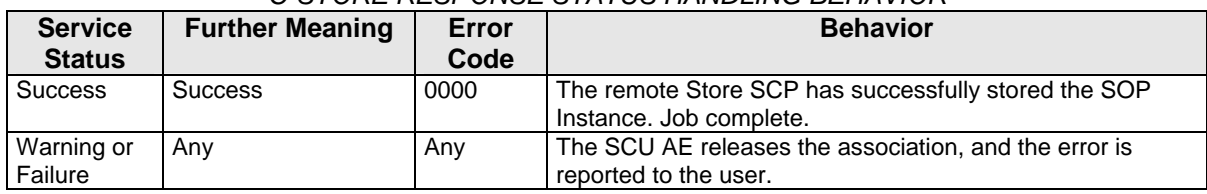

#### *Table 3.2.1-21 C-STORE RESPONSE STATUS HANDLING BEHAVIOR*

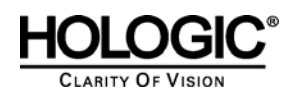

The behavior of the SCU AE during communication failure is summarized in the Table below. A failed store request is automatically retried a configurable number of times before reporting failure.

#### *Table 3.2.1-22 STORAGE COMMUNICATION FAILURE BEHAVIOR*  **Exception and Exception Behavior** Timeout The SCU AE releases the association, and the error is reported to the user. Association rejected or aborted by SCP The error is reported to the user.

Instance UIDs are globally unique for all SOP instances generated by the SCU AE. The UID root is "1.2.276.0.28.3".

The SCU AE provides standard conformance to the Grayscale Softcopy Presentation State Storage SOP Class. Color images may be referenced in the study state instances that are stored as GSPS instances. A separate study state GSPS instance is created for each study that is marked as read. Each study state GSPS instance references all the images in the study that are present on the SecurView<sub>DX</sub> Workstation when the user marks the study as read. Each study state GSPS instance contains the markings, annotations and measurements made by the radiologist on any of the referenced images.

As an alternative to GSPS, the SCU AE provides standard conformance to the Secondary Capture Image Storage SOP Class and to the Multi-frame Grayscale Word Secondary Capture Image Storage SOP Class. It is configurable whether to store radiologist markings and annotations made in the Mammography Viewer as GSPS, Secondary Capture Image, or Multi-frame Grayscale Word Secondary Capture Image. If the remote Store AE does not support GSPS, Secondary Capture Image is the default. Each secondary capture image instance contains a single image with burned in markings and annotations. Each secondary capture image instance is assigned to the same Study as the source image. Each secondary capture image instance is assigned to a separate Series.

The SCU AE provides standard conformance to the Secondary Capture Image Storage SOP Class and to the Multi-frame True Color Secondary Capture Image Storage SOP Class. It is configurable whether to store Multi-Modality Viewer screen capture images as Secondary Capture Image or Multiframe True Color Secondary Capture Image. Each instance contains a single frame. Secondary Capture Image is the default.

All Multi-Modality Viewer screen capture instances that are created for a patient by one user during one login session are assigned to the same Study. Each screen capture instance is assigned to a separate Series.

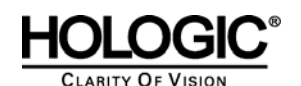

#### **3.2.1.3.3 Echo Request**

#### **3.2.1.3.3.1 Description and Sequencing of Activities**

From the DICOM configuration dialog, the service user requests an Echo to test DICOM communication with a configured remote AE. The SCU AE issues a C-ECHO request to the remote AE, and provides the response to the user interface.

#### **3.2.1.3.3.2 Proposed Presentation Contexts**

The SCU AE attempts to establish associations using the following presentation contexts:

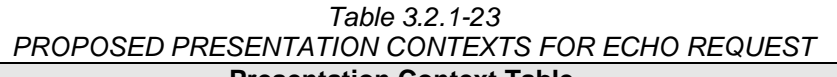

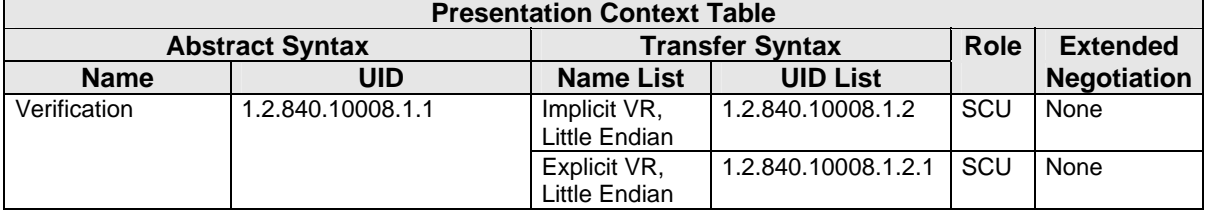

#### **3.2.1.3.3.3 SOP Specific Conformance for Verification**

The SCU AE provides baseline conformance. The behavior of the SCU AE when encountering status codes in a C-ECHO response is summarized in the Table below.

#### *Table 3.2.1-24 VERIFICATION C-ECHO RESPONSE STATUS HANDLING BEHAVIOR*

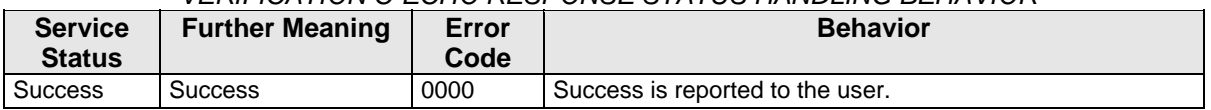

The behavior of the SCU AE during communication failure is summarized in the Table below.

#### *Table 3.2.1-25 VERIFICATION COMMUNICATION FAILURE BEHAVIOR*

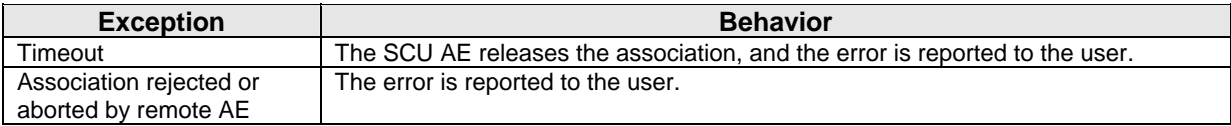

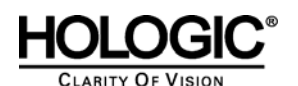

#### **3.2.1.3.4 Search on PACS / Auto-Fetch Priors**

#### **3.2.1.3.4.1 Description and Sequencing of Activities**

Search on PACS is triggered by user interaction. The user may enter matching keys that the SCU AE uses to query a selected remote Query/Retrieve AE using the C-FIND operation. The SCU AE then displays a list of patient studies, series or instances returned in the C-FIND responses. The user may select one or more patient studies, series or instances from the list to retrieve, which signals the SCU AE to generate a C-MOVE request to the remote Query/Retrieve AE, specifying the SCP AE as the move destination. The instances received are made available for the user to view on the SecurView<sub>DX</sub> Workstation.

The default Search on PACS behavior is for the SCU AE to send an initial Study Root, Study Level hierarchical query, followed by Study Root, Series Level hierarchical queries for each study returned. Matching responses are displayed to the user at the series level. The default retrieve behavior is to send a Study Root, Series Level hierarchical move request for each selected patient series. Alternate behavior can be configured such that only Study Level hierarchical queries and retrieves are performed. Alternate behavior can be configured such that Study, Series, and Instance Level hierarchical queries with Instance level retrieves are performed.

When configured as enabled, Auto-Fetch Priors is triggered when the first newly captured digital mammography image for a patient is received. The SCU AE performs C-FIND and C-MOVE operations in the background with a predefined remote Query/Retrieve AE. The default behavior is to send a Study Root, Study Level hierarchical query for the patient identified in the received image. Based on the configured Auto-Fetch Query/Retrieve level (Study, Series, or Image), the SCU AE may send follow-up Study Root, Series Level and Study Root, Image Level hierarchical queries to the remote Query/Retrieve AE. Based on the configured Auto-Fetch Query/Retrieve level, Studies, Series, or Instances are retrieved one at a time via Study Root, configured level hierarchical move request. If a remote Query/Retrieve AE does not support Image Level C-FIND or C-MOVE, it is configurable to stop at the Series Level C-FIND and perform Series Level C-MOVE. If a remote Query/Retrieve AE does not support Series Level C-FIND or C-MOVE, and the remote Query/Retrieve AE supports Modalities in Study (0008,0061) as a C-FIND return key, it is configurable to stop at the Study Level C-FIND and perform Study Level C-MOVE. The default Auto-Fetch Query/Retrieve level is Series.

For each Search on PACS or Auto-Fetch Priors occurrence, the SCU AE negotiates one association within which all configured levels of C-FIND requests are sent. The SCU AE negotiates a separate consecutive association for each C-MOVE request.

#### **3.2.1.3.4.2 Proposed Presentation Contexts**

The SCU AE attempts to establish associations using the following presentation contexts:

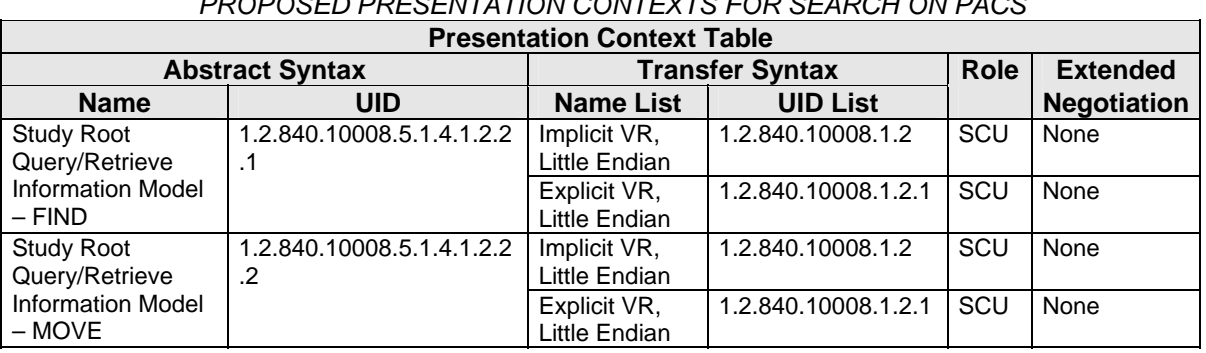

#### *Table 3.2.1-26 PROPOSED PRESENTATION CONTEXTS FOR SEARCH ON PACS*

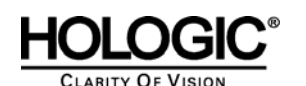

#### **3.2.1.3.4.3 SOP Specific Conformance for Query/Retrieve**

The behavior of the SCU AE when encountering status codes in a C-FIND or C-MOVE response is summarized in the Table below. For Auto-Fetch Priors, a failed request is retried automatically a predefined number of times before reporting failure.

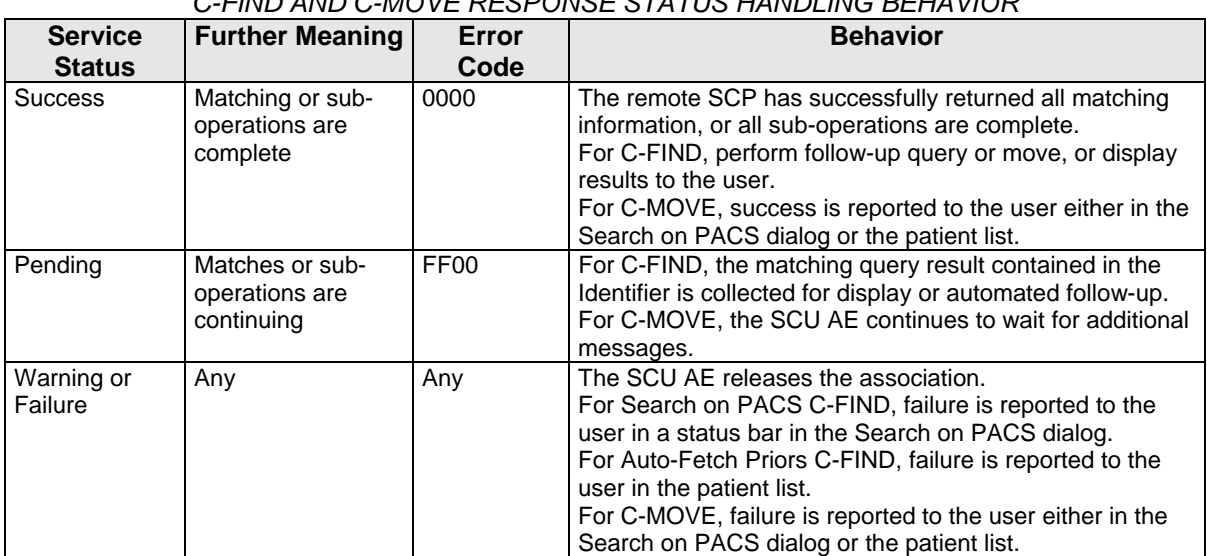

*Table 3.2.1-27 C-FIND AND C-MOVE RESPONSE STATUS HANDLING BEHAVIOR* 

The behavior of the SCU AE during communication failure is summarized in the Table below. For Auto-Fetch Priors, a failed request is retried automatically a predefined number of times before reporting failure.

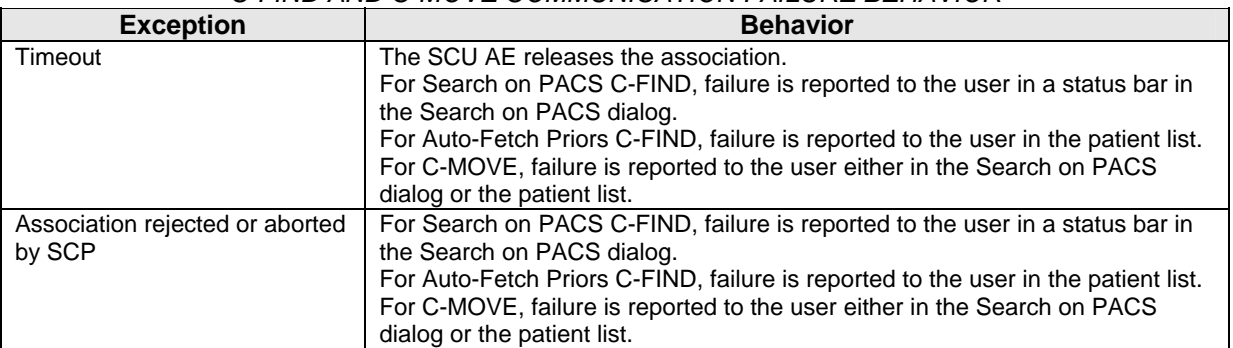

#### *Table 3.2.1-28 C-FIND AND C-MOVE COMMUNICATION FAILURE BEHAVIOR*

The SCU AE provides standard conformance to the Study Root Information Model, hierarchical method only. The Relational method is not supported.

For Search on PACS, by default the SCU AE performs Study Level queries with follow-up Series Level queries as needed, and Series Level retrieves. It is possible to configure Study Level only queries and retrieves. It is possible to configure Study, Series, and Instance Level queries with Instance level retrieves.

For Auto-Fetch Priors, by default the SCU AE performs Study Level and Series Level queries, and Series Level retrieves. It is possible to configure Study Level queries and retrieves if Series Level is not supported by the remote Query/Retrieve AE. It is possible to configure Study, Series, and Instance Level queries with Instance Level retrieves.

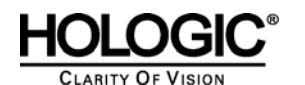

For Search on PACS, the SCU AE supports query Matching Key Attributes as defined in the following table. The user supplies Matching Key Attribute values, either by manual entry, drop list selection, or date range selection. Wild Card matching is requested only if the user specifies a wild card character during manual entry. It is configurable to omit optional Study level matching key attributes (Modalities in Study, Referring Physician's Name, Study Description, Patient's Birth Date, Patient's Sex) individually. It is configurable to omit optional Series level matching key attributes (Series Description, Body Part Examined, Performed Procedure Step Start Date, Performed Procedure Step Start Time, Request Attributes Sequence.Scheduled Procedure Step ID, Request Attribute Sequence.Requested Procedure ID) individually. It is configurable to omit optional Image (Instance) level matching key attributes (SOP Class UID, Concept Name Code Sequence, Content Template Sequence) individually.

| <b>Matching Key Attribute</b>       | Tag          | <b>Matching Type</b>                                                                               |
|-------------------------------------|--------------|----------------------------------------------------------------------------------------------------|
| <b>Study Level</b>                  |              |                                                                                                    |
| Patient's Name                      | (0010, 0010) | Wild Card or Universal Matching                                                                    |
| Patient ID                          | (0010, 0020) | Single Value, Wild Card or Universal Matching                                                      |
| <b>Study Date</b>                   | (0008, 0020) | Single Value, Range or Universal Matching                                                          |
| <b>Study Time</b>                   | (0008, 0030) | Range or Universal Matching                                                                        |
| <b>Accession Number</b>             | (0008, 0050) | Single Value, Wild Card or Universal Matching                                                      |
| Modalities in Study                 | (0008, 0061) | Single Value, Wild Card or Universal Matching;<br>used only if alternate Study Level only query is |
|                                     |              | configured (Optional)                                                                              |
| Study ID                            | (0020, 0010) | Single Value or Wild Card Matching                                                                 |
| Study Instance UID                  | (0020,000D)  | Single Value or Universal Matching                                                                 |
| Referring Physician's Name          | (0008,0090)  | Wild Card or Universal Matching (Optional)                                                         |
| <b>Study Description</b>            | (0008, 1030) | Universal Matching (Optional)                                                                      |
| Patient's Birth Date                | (0010, 0030) | Universal Matching (Optional)                                                                      |
| Patient's Sex                       | (0010, 0040) | Universal Matching (Optional)                                                                      |
| <b>Series Level</b>                 |              |                                                                                                    |
| Study Instance UID                  | (0020,000D)  | Single Value Matching (from Study level result)                                                    |
| Series Instance UID                 | (0020, 000E) | Single Value or Universal Matching                                                                 |
| Series Number                       | (0020, 0011) | Single Value or Universal Matching                                                                 |
| Modality                            | (0008, 0060) | Single Value, Wild Card or Universal Matching                                                      |
| Series Description                  | (0008, 103E) | Universal Matching (Optional)                                                                      |
| <b>Body Part Examined</b>           | (0018, 0015) | Single Value or Universal Matching (Optional)                                                      |
| Performed Procedure Step Start Date | (0040, 0244) | Single Value, Range or Universal Matching<br>(Optional)                                            |
| Performed Procedure Step Start Time | (0040, 0245) | Range or Universal Matching (Optional)                                                             |
| <b>Request Attributes Sequence</b>  | (0040, 0275) | Sequence or Universal Matching (Optional)                                                          |
| >Scheduled Procedure Step ID        | (0040, 0009) | Single Value or Universal Matching (Optional)                                                      |
| >Requested Procedure ID             | (0040, 1001) | Single Value or Universal Matching (Optional)                                                      |
| Image (Instance) Level              |              |                                                                                                    |
| Study Instance UID                  | (0020,000D)  | Single Value Matching (from Study level result)                                                    |
| Series Instance UID                 | (0020, 000E) | Single Value Matching (from Series level result)                                                   |
| <b>Instance Number</b>              | (0020, 0013) | Single Value or Universal Matching                                                                 |
| SOP Instance UID                    | (0008, 0018) | Single Value or Universal Matching                                                                 |
| SOP Class UID                       | (0008, 0016) | Universal Matching (Optional)                                                                      |
| Concept Name Code Sequence          | (0040,A043)  | Sequence or Universal Matching (Optional)                                                          |
| >Code Value                         | (0008, 0100) | Universal Matching (Optional)                                                                      |
| >Code Meaning                       | (0008, 0102) | Universal Matching (Optional)                                                                      |
| >Code Meaning                       | (0008, 0104) | Universal Matching (Optional)                                                                      |
| <b>Content Template Sequence</b>    | (0040, A504) | Sequence or Universal Matching (Optional)                                                          |
| >Mapping Resource                   | (0008, 0105) | <b>Universal Matching (Optional)</b>                                                               |
| >Template Identifier                | (0040, DB00) | Universal Matching (Optional)                                                                      |

*Table 3.2.1-29 - Supported C-FIND Matching Key Attributes (Search on PACS)* 

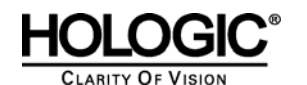

# HOLOGIC<sup>®</sup> SecurView<sub>DX</sub> 6-x DICOM Conformance Statement

For Auto-Fetch Priors, the SCU AE requires the remote Query/Retrieve SCP to support query Matching Key Attributes as defined in the following table.

*Table 3.2.1-30 - Supported C-FIND Matching Key Attributes (Auto-Fetch Priors)* 

| <b>Matching Key Attribute</b> | <b>Tag</b>   | ີ່<br><b>Matching Type</b>                        |
|-------------------------------|--------------|---------------------------------------------------|
| <b>Study Level</b>            |              |                                                   |
| Patient ID                    | (0010,0020)  | Single Value Matching                             |
| Patient's Name                | (0010, 0010) | Universal Matching                                |
| <b>Study Date</b>             | (0008, 0020) | Universal Matching                                |
| Study Instance UID            | (0020, 000D) | Universal Matching                                |
| Study ID                      | (0020, 0010) | Universal Matching                                |
| Modalities in Study           | (0008, 0061) | Universal Matching (sent only if Auto-Fetch level |
|                               |              | is set to Study)                                  |
| <b>Series Level</b>           |              |                                                   |
| Study Instance UID            | (0020, 000D) | Single Value Matching (from Study level result)   |
| Series Instance UID           | (0020.000E)  | Universal Matching                                |
| Series Number                 | (0020, 0011) | Universal Matching                                |
| Modality                      | (0008,0060)  | Universal Matching                                |
| <b>Image Level</b>            |              |                                                   |
| Study Instance UID            | (0020,000D)  | Single Value Matching (from Study level result)   |
| Series Instance UID           | (0020,000E)  | Single Value Matching (from Series level result)  |
| SOP Instance UID              | (0008, 0018) | Universal Matching                                |

#### **3.2.1.4 Association Acceptance Policy**

The SCU AE does not accept associations.

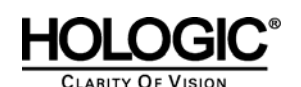

### **3.2.2 SCP AE**

#### **3.2.2.1 SOP Classes**

The SCP AE provides Standard Conformance to the following SOP Classes:

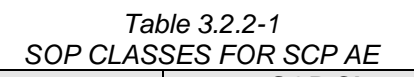

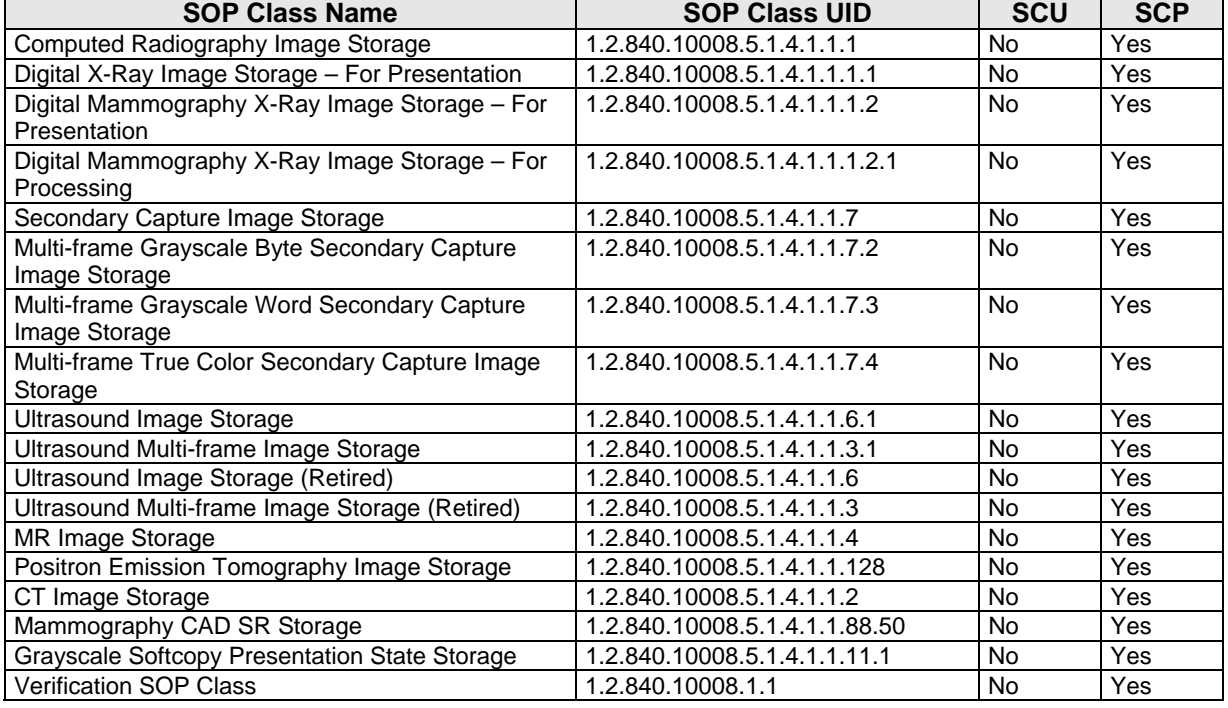

#### **3.2.2.2 Association Policies**

#### **3.2.2.2.1 General**

The DICOM standard Application context shall be specified.

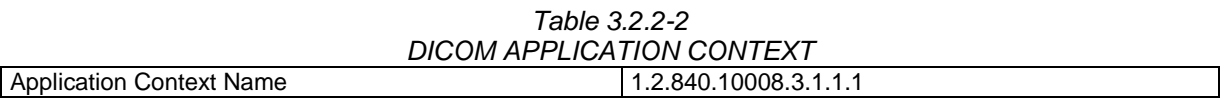

#### **3.2.2.2.2 Number of Associations**

The SCP AE supports multiple associations. There are no enforced limits for the number of open associations.

#### **3.2.2.2.3 Asynchronous Nature**

The SecurView<sub>DX</sub> Workstation does not support asynchronous operations (multiple outstanding transactions over a single Association).

#### **3.2.2.2.4 Implementation Identifying Information**

*Table 3.2.2-3*

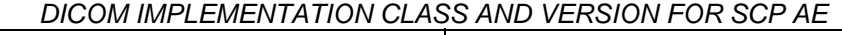

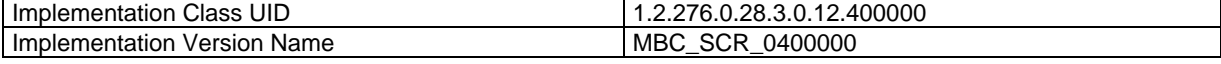

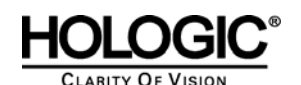

**3.2.2.3 Association Initiation Policy** 

The SCP AE does not initiate associations.

#### **3.2.2.4 Association Acceptance Policy**

When the SCP AE accepts an association, it will respond to storage and echo requests.

#### **3.2.2.4.1 Activity – Store Instances**

#### **3.2.2.4.1.1 Description and Sequencing of Activities**

The SCP AE is always running. Store Instances is triggered when a remote Application Entity requests to store instances to the SCP AE. Expected instances include images of several accepted modalities, Mammography CAD SR, and Grayscale Softcopy Presentation State. The SCP AE stores the instances received so that they can be made available to the user. If a received instance is a duplicate of an existing stored instance it is ignored. Instances remain on the SecurView $_{\text{DX}}$ Workstation until all studies for the associated patient are read, until a configurable maximum storage period is reached, or until they are manually deleted.

#### **3.2.2.4.1.2 Accepted Presentation Contexts**

The SCP AE accepts associations using the following presentation contexts:

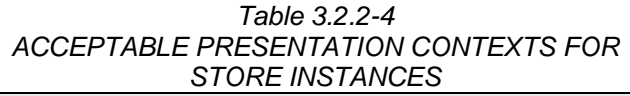

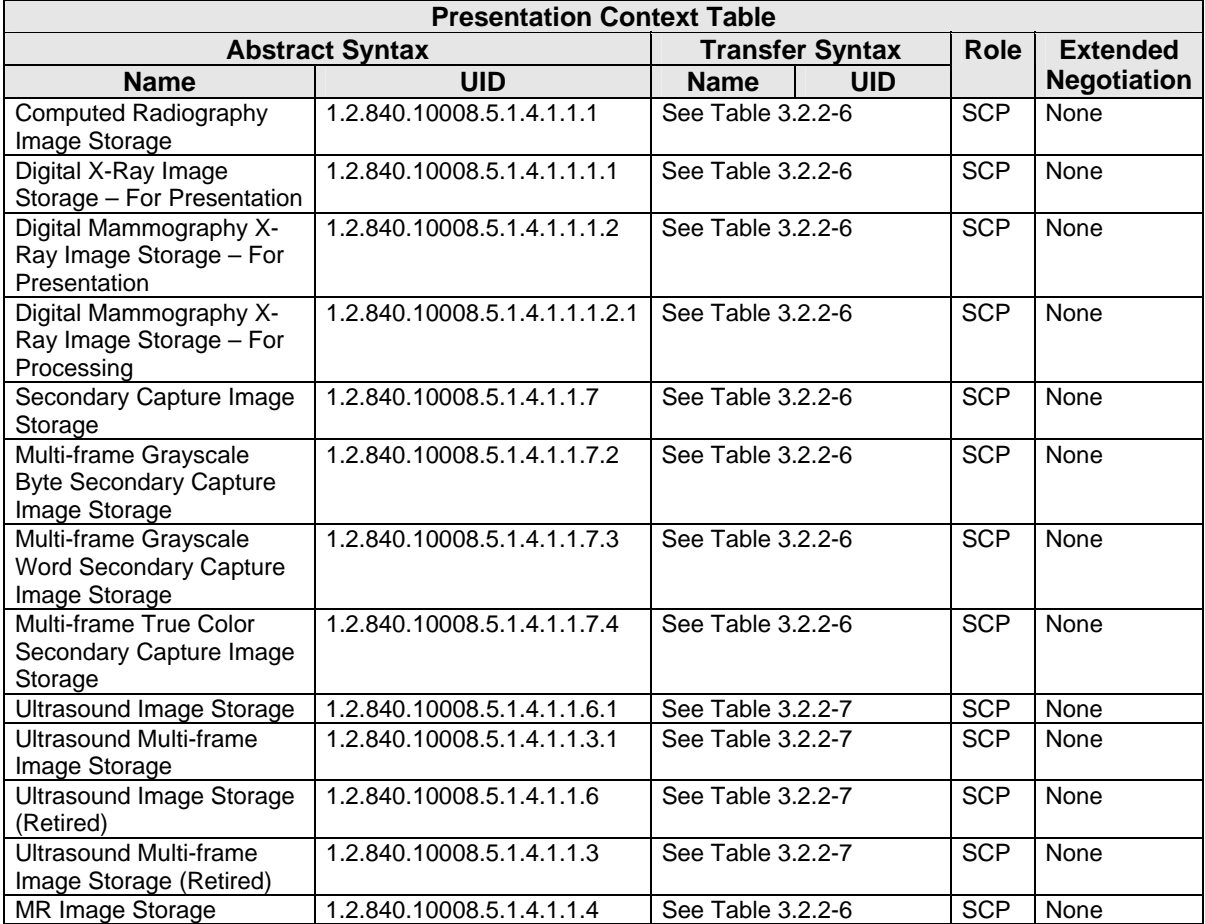

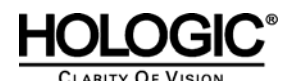

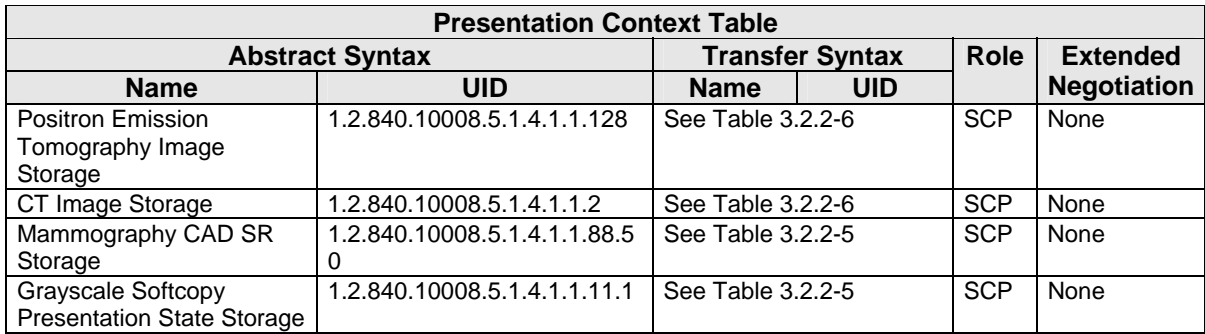

The SCP AE accepts presentation contexts using the following transfer syntaxes:

### *Table 3.2.2-5 ACCEPTABLE TRANSFER SYNTAXES FOR NON-IMAGE INSTANCES*

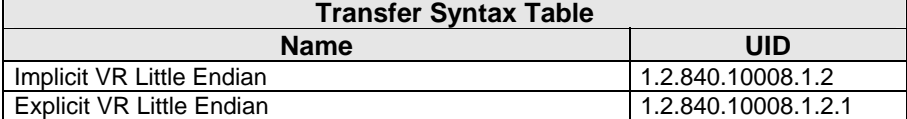

#### *Table 3.2.2-6 ACCEPTABLE TRANSFER SYNTAXES FOR IMAGE INSTANCES (EXCEPT ULTRASOUND)*

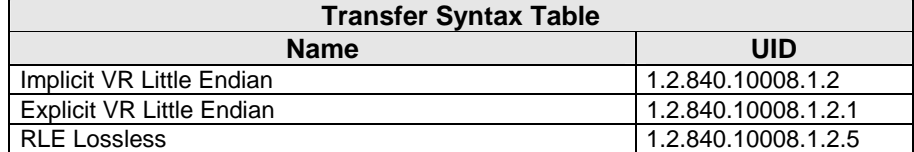

#### *Table 3.2.2-7 ACCEPTABLE TRANSFER SYNTAXES FOR ULTRASOUND IMAGE INSTANCES*

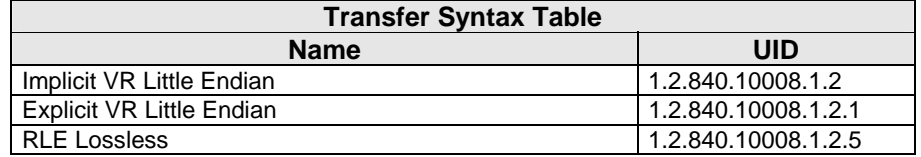

Note: RLE Lossless transfer syntax is not supported for SOP Classes that are routed to the SecurView $_{\text{DX}}$  Multi-Modality Viewer. RLE Lossless transfer syntax is not supported with YBR\_FULL Photometric Interpretation.

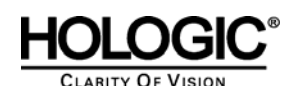

#### **3.2.2.4.1.3 SOP Specific Conformance for Storage SOP Classes**

The SCP AE provides Level 2 (full) conformance to all of the accepted Storage SOP Classes. All received attributes of Type 1, 2, 3, and Private Attributes are stored without modification, and may be used by the SecurView<sub>DX</sub> Workstation. Instances that are stored successfully are not accessible by remote systems.

The SCP AE does not preserve or replace digital signatures.

The SecurView<sub>DX</sub> Workstation displays MR, CT and PET images only if the Multi-Modality Viewer option is enabled.

The SecurView<sub>DX</sub> Workstation displays Mammography CAD SR instances produced by any manufacturer. Mammography CAD SR produced by Hologic, Inc. or iCAD, Inc. are displayed according to the manufacturer's guidelines.

The SecurView<sub>DX</sub> Workstation displays only Grayscale Softcopy Presentation State instances produced by a SecurView<sub>DX</sub>, SecurView<sub>RT</sub>, or TechMate Workstation. All others are ignored. The SecurView<sub>DX</sub> Workstation provides limited display conformance to Grayscale Softcopy Presentation State instances. The Softcopy VOI LUT module attributes are ignored.

The SCP AE will behave as described in the Table below when generating the C-STORE response.

| STORAGE C-STORE RESPONSE STATUS |                                                       |      |                                                                      |  |  |  |  |
|---------------------------------|-------------------------------------------------------|------|----------------------------------------------------------------------|--|--|--|--|
| <b>Service</b>                  | <b>Further Meaning</b><br><b>Error Code</b><br>Reason |      |                                                                      |  |  |  |  |
| <b>Status</b>                   |                                                       |      |                                                                      |  |  |  |  |
| <b>Success</b>                  | <b>Success</b>                                        | 0000 | Image is stored locally and made available to the user.              |  |  |  |  |
| Failure                         | Refused: Out of<br>Resources                          | A700 | There is not enough local storage capacity to store the<br>instance. |  |  |  |  |

*Table 3.2.2-8* 

#### **3.2.2.4.2 Activity – Receive Echo Request**

#### **3.2.2.4.2.1 Description and Sequencing of Activities**

The SCP AE is always available to respond to echo requests from any remote Application Entity.

#### **3.2.2.4.2.2 Accepted Presentation Contexts**

The SCP AE accepts associations using the following presentation contexts:

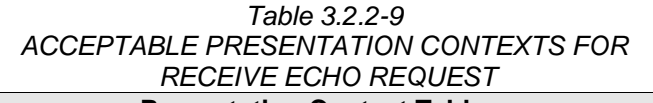

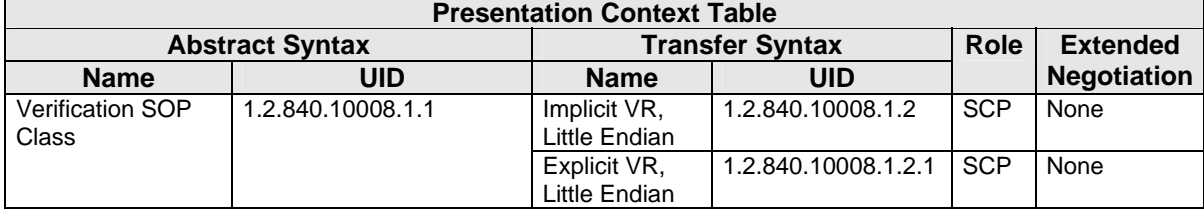

#### **3.2.2.4.2.3 SOP Specific Conformance for Verification SOP Class**

The SCP AE provides standard conformance to the Verification Service Class.

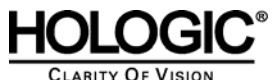

### **3.3. Network Interfaces**

#### **3.3.1 Physical Network Interface**

The SecurView<sub>DX</sub> Workstation is tested and supports using 100-BaseT and 1000-BaseT Ethernet media.

#### **3.3.2 Additional Protocols**

None.

### **3.4. Configuration**

#### **3.4.1 AE Title/Presentation Address Mapping**

A service user configures the SecurView<sub>DX</sub> Workstation's SCU AE and SCP AE, and remote SCP AEs during site installation, by entering the AE Title, IP Address, and TCP/IP port number for each. When configuring a remote Print AE, a predefined printer specific configuration is also selected. There are no dedicated ports associated with dedicated services.

#### **3.4.2 Configuration Parameters**

The following are some of the relevant configurable items for the local and remote AEs:

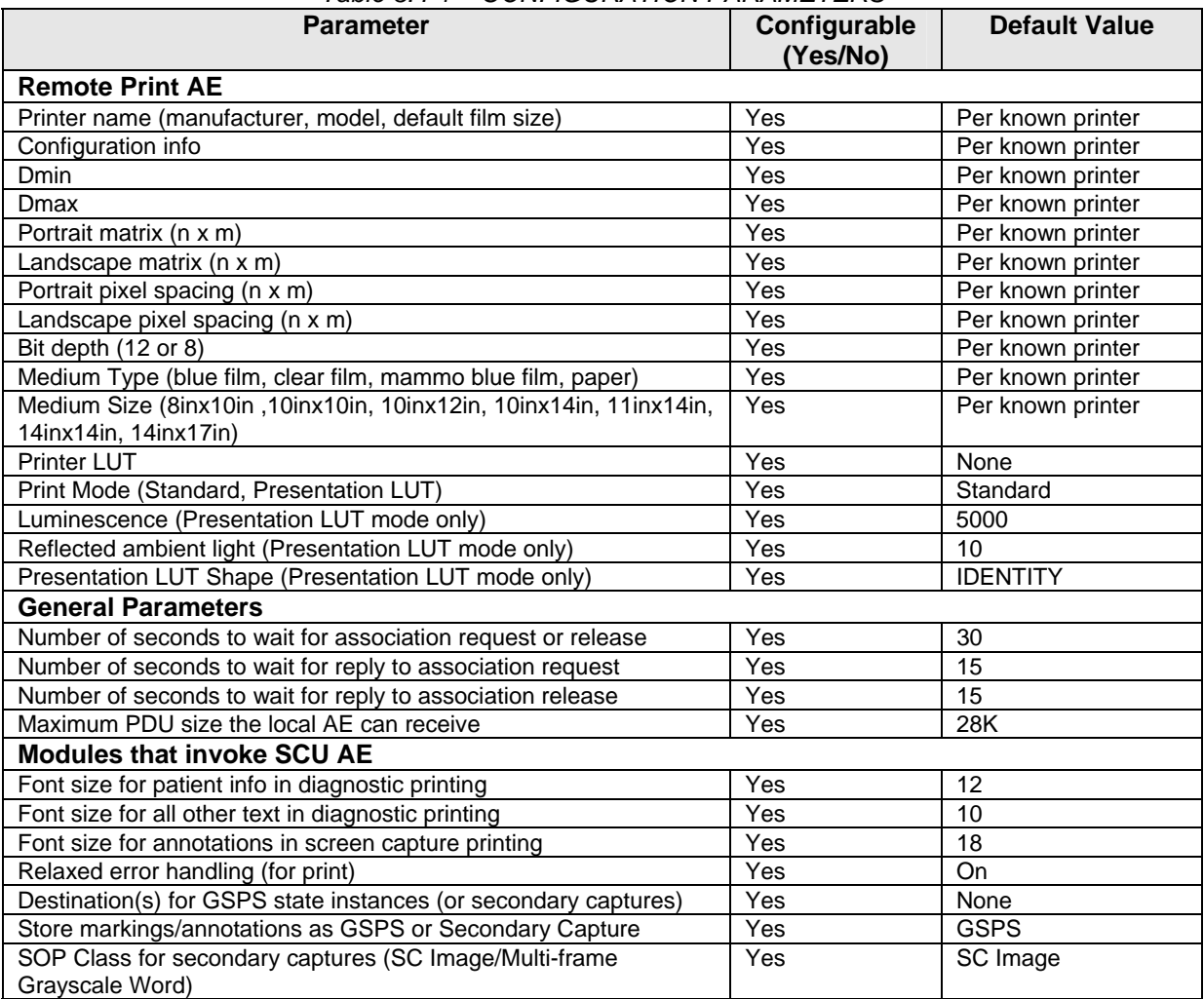

*Table 3.4-1 – CONFIGURATION PARAMETERS* 

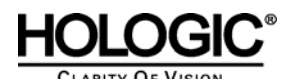

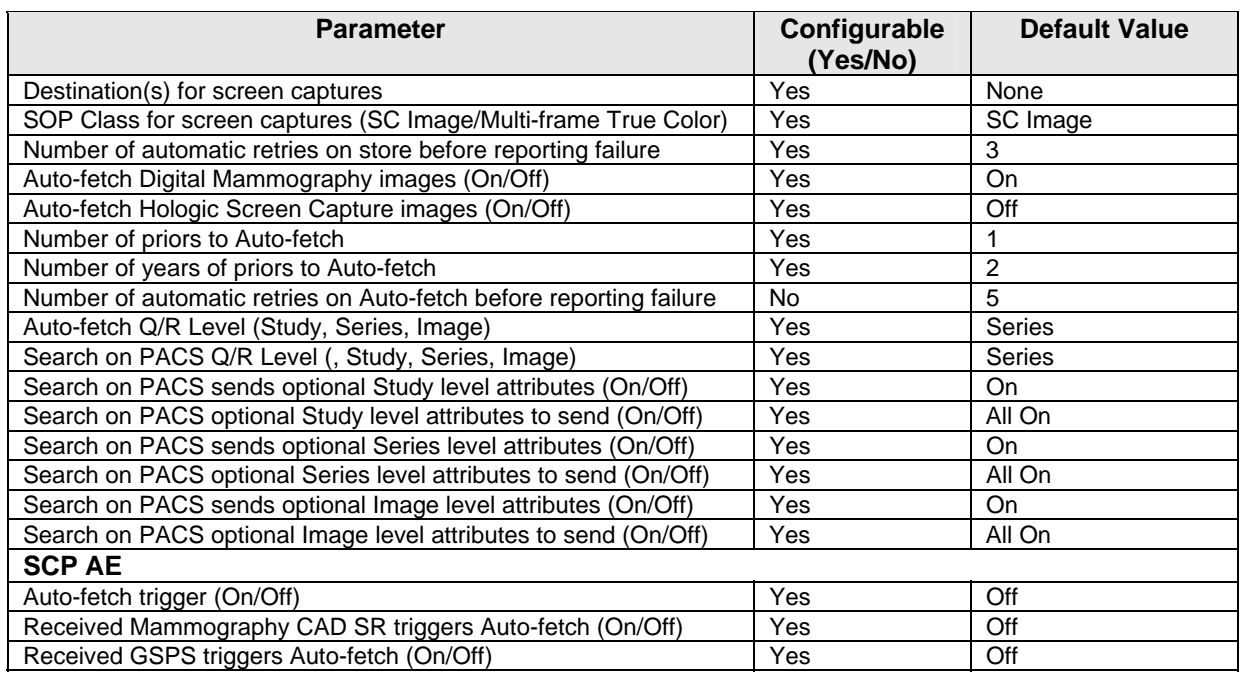

## **4.0 Media Interchange**

### **4.1. Implementation Model**

### **4.1.1 Application Data Flow Diagram**

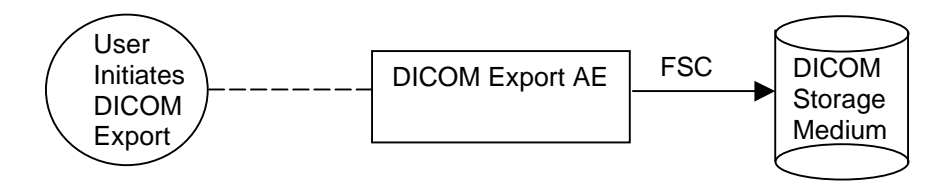

#### **Figure 4.1-1 Application Data Flow Diagram for Media Storage**

The DICOM Export AE provides a means to export patient images using DICOM Part 10: Media Storage and File Format for Media Interchange. Patient images can be recorded via a CD-R drive. This feature is provided as a matter of convenience for users to move images from one system to another via compact disks. This feature is not intended to serve as an archive for permanently storing images.

#### **4.1.2 Functional Definition of AEs**

The DICOM Export AE can store patient images to CD-R.

DICOM Part 10 files can be imported from media using a service utility. For information on the import service utility, please refer to service documentation for the SecurView $_{\text{DX}}$  Workstation.

The SecurView<sub>DX</sub> Workstation supports DICOM Media Storage as FSC.

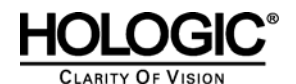

#### **4.1.3 Sequencing of Real World Activities**

The SecurView<sub>DX</sub> Workstation Patient List provides a context menu item to export all images for selected patients to removable media.

#### **4.1.4 File Meta Information for Implementation Class Version**

The implementation information written to the File Meta Header in each file is:

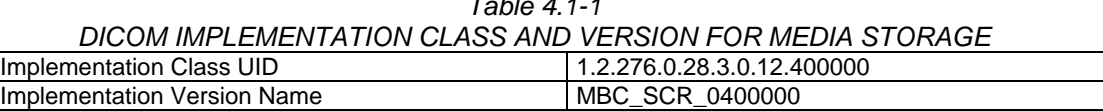

*Table 4.1-1* 

### **4.2. AE Specifications**

#### **4.2.1 Media Server AE Specification**

The DICOM Export AE provides standard conformance to the DICOM Interchange Option of the Media Storage Service Class (SC). The Application Profiles and roles are listed below:

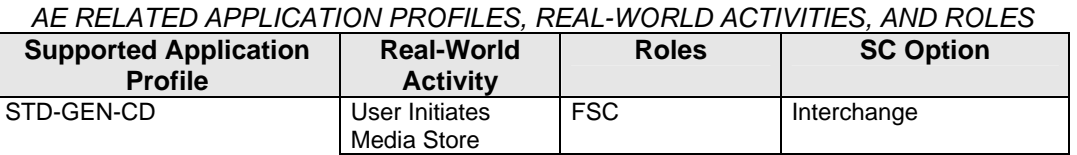

#### *Table 4.2-1*

#### **4.2.1.1 File Meta Information for Media Server AE**

The Source Application Entity Title included in the File Meta Header is local AE Title of the SecurView $_{DX}$  Workstation.

#### **4.2.1.2 Real-World Activities**

#### **4.2.1.2.1 Activity – User Initiates DICOM Export**

The DICOM Export AE acts as an FSC using the interchange option when requested to export images to CD-R medium.

To store images to a compact disc, the user selects one or more patients from the Patient List, and then selects the <Export to media> context menu item. All Image, Mammography CAD SR, and Grayscale Softcopy Presentation State Instances that are available locally for the selected patients are stored to the disc. Images can be added to any disc, provided the capacity is available to record all Instances for the selected patients.

#### **4.2.1.2.1.1 Media Storage Application Profile**

The DICOM Export AE supports the STD-GEN-CD Application Profile.

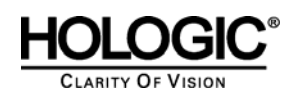

#### **4.2.1.2.1.1.1 Options**

The DICOM Export AE supports the SOP Classes and Transfer Syntaxes listed in the Table below:

*Table 4.2-2* 

| SOP CLASSES AND TRANSFER SYNTAXES FOR MEDIA SERVER |                               |                    |                        |  |  |
|----------------------------------------------------|-------------------------------|--------------------|------------------------|--|--|
| <b>SOP Class Name</b>                              | <b>SOP Class UID</b>          | <b>Transfer</b>    | <b>Transfer Syntax</b> |  |  |
|                                                    |                               | <b>Syntax</b>      | <b>UID</b>             |  |  |
| Media Storage Directory Storage                    | 1.2.840.10008.1.3.10          | <b>Explicit VR</b> | 1.2.840.10008.1.2.1    |  |  |
|                                                    |                               | Little Endian      |                        |  |  |
| Computed Radiography Image                         | 1.2.840.10008.5.1.4.1.1.1     | <b>Explicit VR</b> | 1.2.840.10008.1.2.1    |  |  |
| Storage                                            |                               | Little Endian      |                        |  |  |
| Digital X-Ray Image Storage -                      | 1.2.840.10008.5.1.4.1.1.1.1   | Explicit VR        | 1.2.840.10008.1.2.1    |  |  |
| For Presentation                                   |                               | Little Endian      |                        |  |  |
| Digital Mammography X-Ray                          | 1.2.840.10008.5.1.4.1.1.1.2   | Explicit VR        | 1.2.840.10008.1.2.1    |  |  |
| Image Storage - For                                |                               | Little Endian      |                        |  |  |
| Presentation                                       |                               |                    |                        |  |  |
| Digital Mammography X-Ray                          | 1.2.840.10008.5.1.4.1.1.1.2.1 | <b>Explicit VR</b> | 1.2.840.10008.1.2.1    |  |  |
| Image Storage - For Processing                     |                               | Little Endian      |                        |  |  |
| Secondary Capture Image                            | 1.2.840.10008.5.1.4.1.1.7     | <b>Explicit VR</b> | 1.2.840.10008.1.2.1    |  |  |
| Storage                                            |                               | Little Endian      |                        |  |  |
| Multi-frame Grayscale Byte                         | 1.2.840.10008.5.1.4.1.1.7.2   | Explicit VR        | 1.2.840.10008.1.2.1    |  |  |
| Secondary Capture Image                            |                               | Little Endian      |                        |  |  |
| Storage                                            |                               |                    |                        |  |  |
| Multi-frame Grayscale Word                         | 1.2.840.10008.5.1.4.1.1.7.3   | <b>Explicit VR</b> | 1.2.840.10008.1.2.1    |  |  |
| Secondary Capture Image                            |                               | Little Endian      |                        |  |  |
| Storage                                            |                               |                    |                        |  |  |
| Multi-frame True Color                             | 1.2.840.10008.5.1.4.1.1.7.4   | Explicit VR        | 1.2.840.10008.1.2.1    |  |  |
| Secondary Capture Image                            |                               | Little Endian      |                        |  |  |
| Storage                                            |                               |                    |                        |  |  |
| <b>Ultrasound Image Storage</b>                    | 1.2.840.10008.5.1.4.1.1.6.1   | <b>Explicit VR</b> | 1.2.840.10008.1.2.1    |  |  |
|                                                    |                               | Little Endian      |                        |  |  |
| Ultrasound Multi-frame Image                       | 1.2.840.10008.5.1.4.1.1.3.1   | <b>Explicit VR</b> | 1.2.840.10008.1.2.1    |  |  |
| Storage                                            |                               | Little Endian      |                        |  |  |
| Ultrasound Image Storage                           | 1.2.840.10008.5.1.4.1.1.6     | Explicit VR        | 1.2.840.10008.1.2.1    |  |  |
| (Retired)                                          |                               | Little Endian      |                        |  |  |
| Ultrasound Multi-frame Image                       | 1.2.840.10008.5.1.4.1.1.3     | <b>Explicit VR</b> | 1.2.840.10008.1.2.1    |  |  |
| Storage (Retired)                                  |                               | Little Endian      |                        |  |  |
| MR Image Storage                                   | 1.2.840.10008.5.1.4.1.1.4     | <b>Explicit VR</b> | 1.2.840.10008.1.2.1    |  |  |
|                                                    |                               | Little Endian      |                        |  |  |
| Positron Emission Tomography                       | 1.2.840.10008.5.1.4.1.1.128   | <b>Explicit VR</b> | 1.2.840.10008.1.2.1    |  |  |
| Image Storage                                      |                               | Little Endian      |                        |  |  |
| CT Image Storage                                   | 1.2.840.10008.5.1.4.1.1.2     | <b>Explicit VR</b> | 1.2.840.10008.1.2.1    |  |  |
|                                                    |                               | Little Endian      |                        |  |  |
| Mammography CAD SR Storage                         | 1.2.840.10008.5.1.4.1.1.88.50 | <b>Explicit VR</b> | 1.2.840.10008.1.2.1    |  |  |
|                                                    |                               | Little Endian      |                        |  |  |
| <b>Grayscale Softcopy Presentation</b>             | 1.2.840.10008.5.1.4.1.1.11.1  | <b>Explicit VR</b> | 1.2.840.10008.1.2.1    |  |  |
| <b>State Storage</b>                               |                               | Little Endian      |                        |  |  |

### **4.3. Augmented and Private Application Profiles**

None.

### **4.4. Media Configuration**

None.

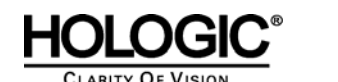

### **5.0 Support of Character Sets**

The SecurView $_{DX}$  Workstation supports the following character sets:

- Default: ISO-IR 6
- Latin Alphabet No. 1: ISO-IR 100

### **6.0 Security**

The SecurView<sub>DX</sub> Workstation does not support any specific DICOM security measures.

It is assumed that the SecurView<sub>DX</sub> Workstation is used within a secured environment. For additional information about Hologic security policies, see Hologic's Cyber-Security Best Practices for SecurView products.

### **7.0 Annexes**

### **7.1. IOD Contents**

#### **7.1.1 Created SOP Instance(s)**

Abbreviations for Presence of Value:

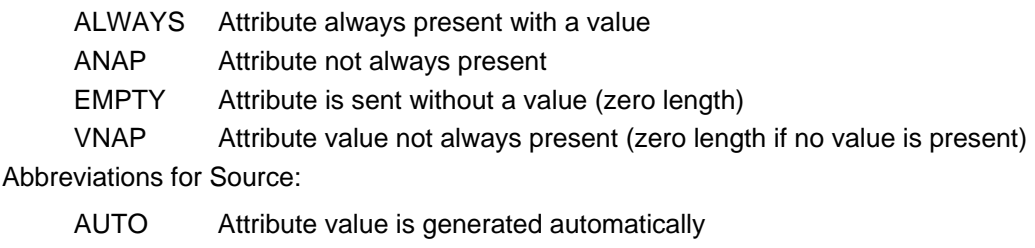

CONFIG Attribute value source is a configurable parameter

MWL Attribute value is the same as the value received using Modality Worklist

USER Attribute value source is from User input

### **7.1.1.1 Grayscale Softcopy Presentation State IOD**

The attributes that are contained in created GSPS Instances are listed in the following tables.

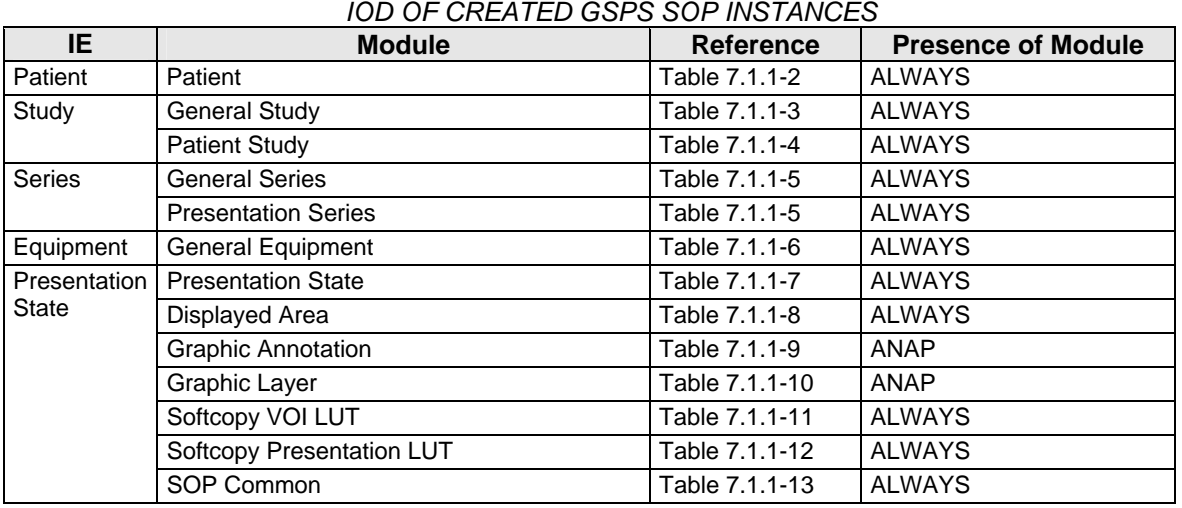

#### *Table 7.1.1-1 IOD OF CREATED GSPS SOP INSTANCES*

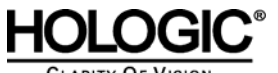

**CLARITY OF VISION** 

#### **7.1.1.2 Grayscale Softcopy Presentation State Modules**

*Table 7.1.1-2 Patient Module of Created GSPS Instances* 

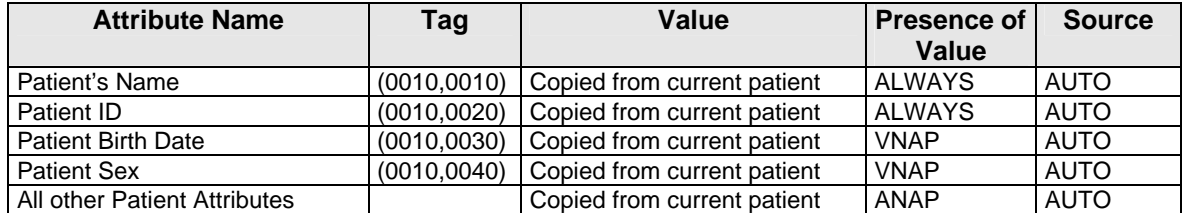

#### *Table 7.1.1-3 General Study Module of Created GSPS Instances*

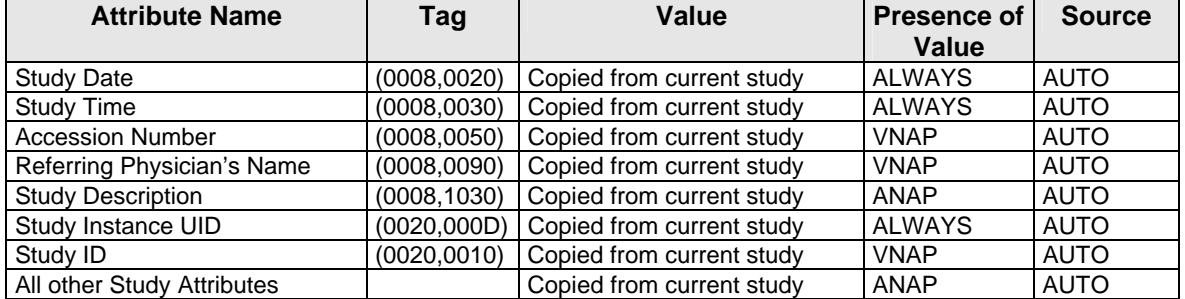

#### *Table 7.1.1-4 Patient Study Module of Created GSPS Instances*

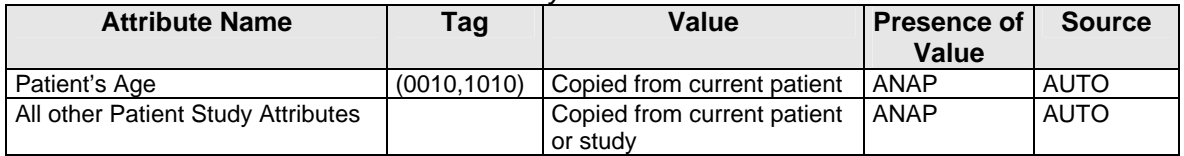

#### *Table 7.1.1-5 General & Presentation Series Modules of Created GSPS Instances*

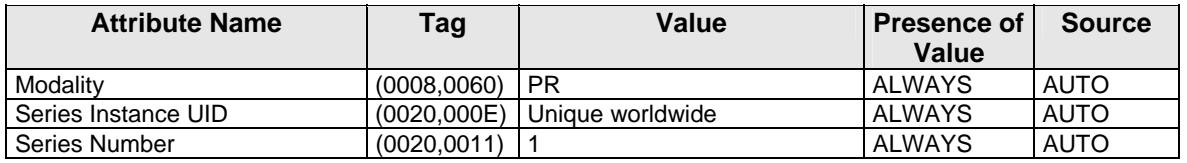

#### *Table 7.1.1-6 General Equipment Module of Created GSPS Instances*

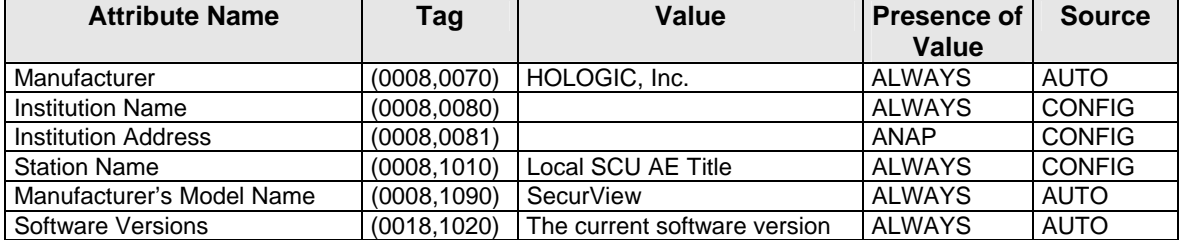

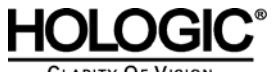

# **GIC**<sup>®</sup> SecurView<sub>DX</sub> 6-x DICOM Conformance Statement

**CLARITY OF VISION** 

*Table 7.1.1-7 Presentation State Module of Created GSPS Instances* 

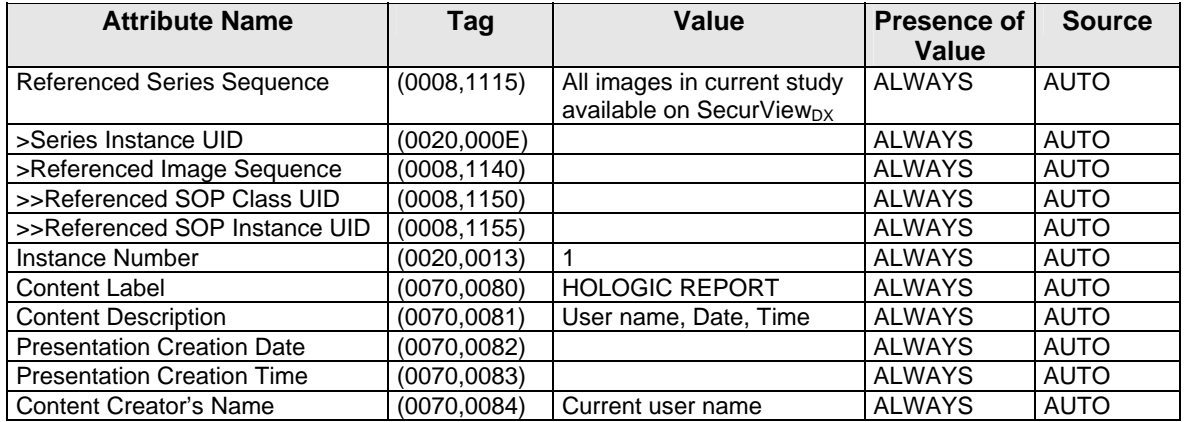

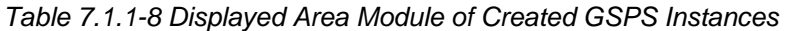

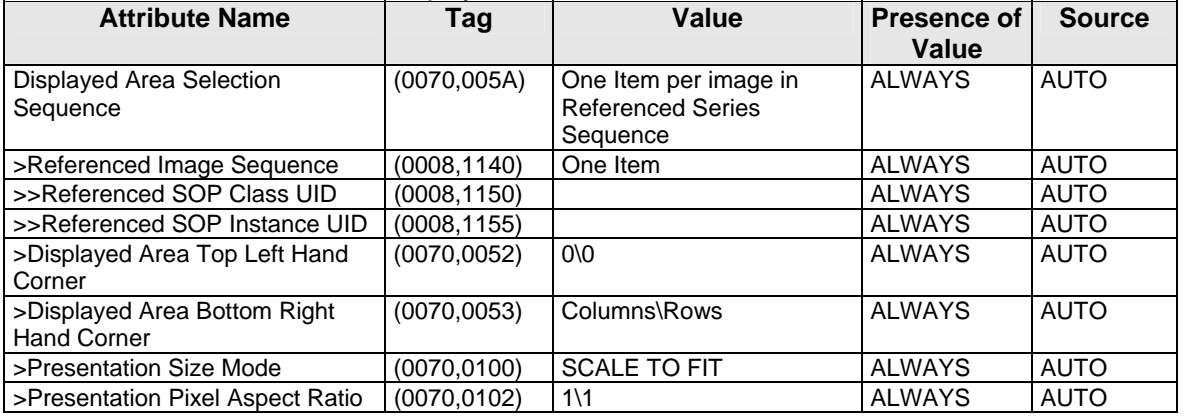

#### *Table 7.1.1-9 Graphic Annotation Module of Created GSPS Instances*

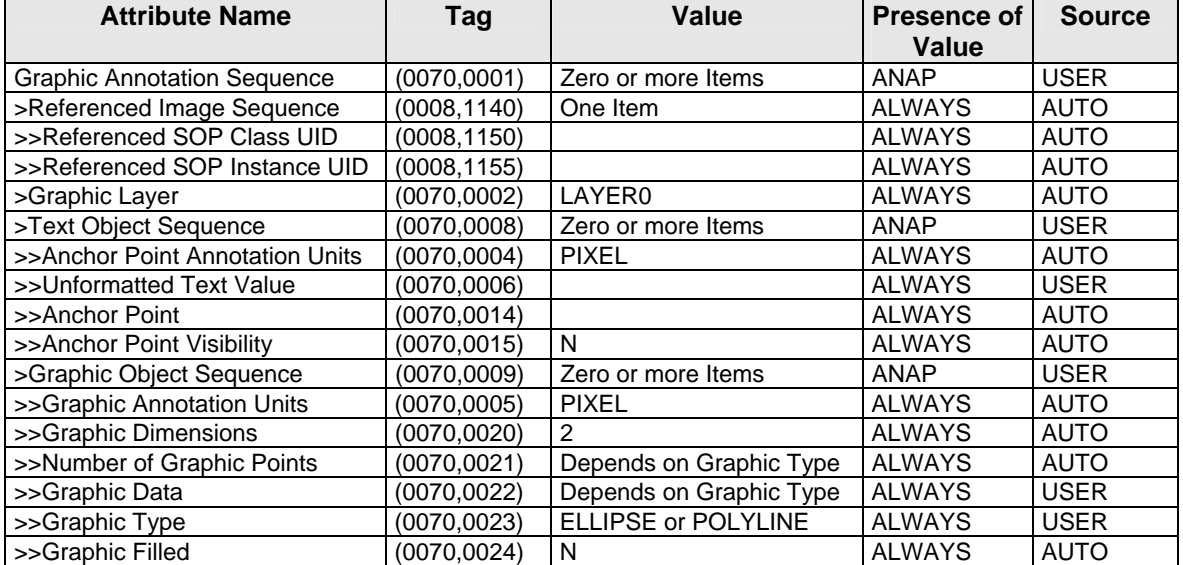

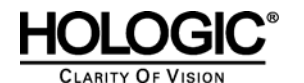

# **GIC**<sup>®</sup> SecurView<sub>DX</sub> 6-x DICOM Conformance Statement

*Table 7.1.1-10 Graphic Layer Module of Created GSPS Instances* 

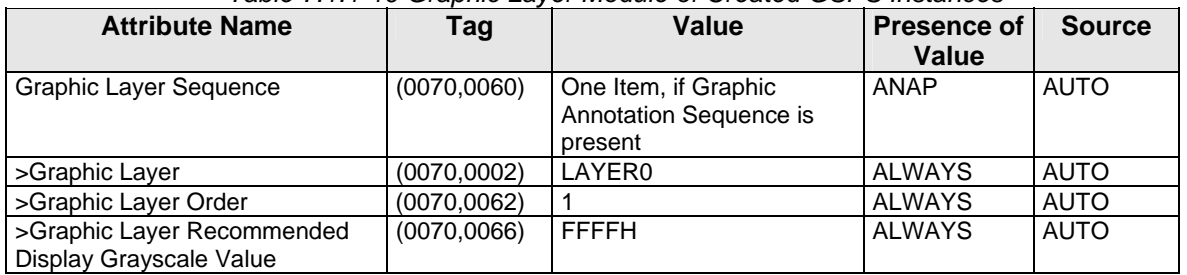

#### *Table 7.1.1-11 Softcopy VOI LUT Module of Created GSPS Instances*

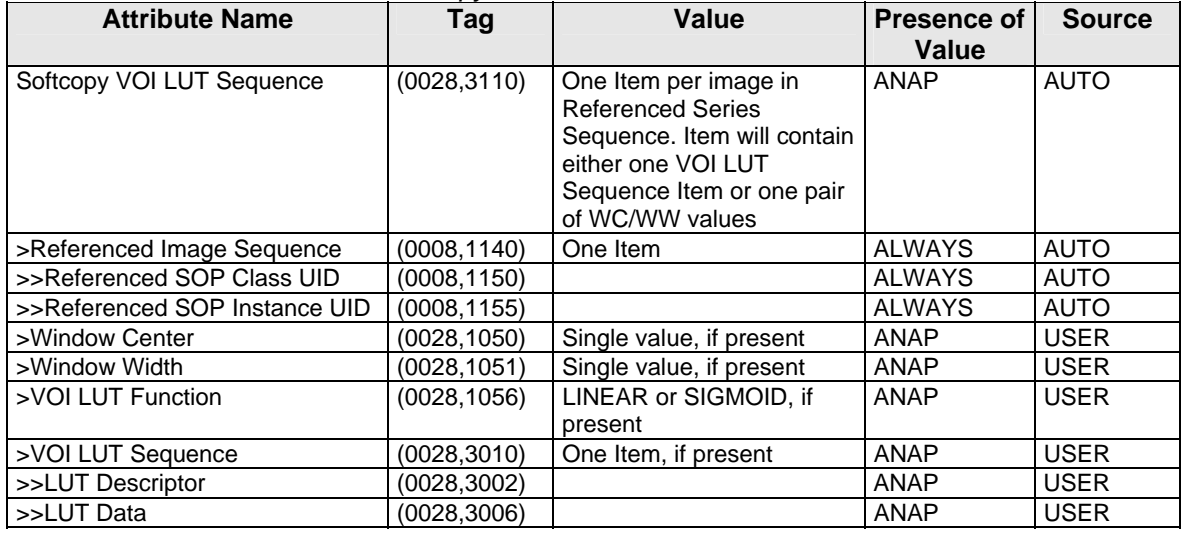

*Table 7.1.1-12 Softcopy Presentation LUT Module of Created GSPS Instances* 

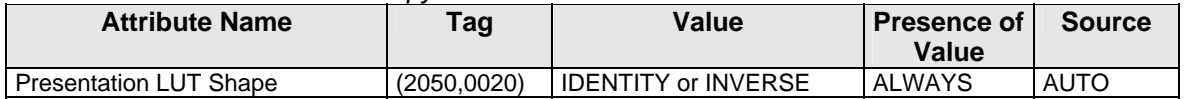

#### *Table 7.1.1-13 SOP Common Module of Created GSPS Instances*

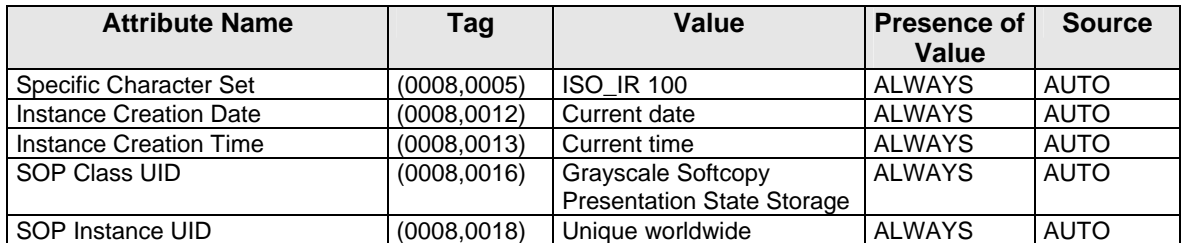

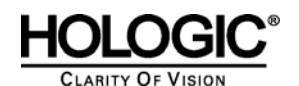

#### **7.1.1.3 Secondary Capture Image IODs**

The attributes that are contained in created Secondary Capture Image, Multi-frame True Color Secondary Capture Image, and Multi-frame Grayscale Word Secondary Capture Image Instances are listed in the following tables.

| IOD OF CREATED SC IMAGE INSTANCES |                       |                  |                           |  |  |
|-----------------------------------|-----------------------|------------------|---------------------------|--|--|
| IE.                               | <b>Module</b>         | <b>Reference</b> | <b>Presence of Module</b> |  |  |
| Patient                           | Patient               | Table 7.1.1-16   | <b>ALWAYS</b>             |  |  |
| Study                             | <b>General Study</b>  | Table 7.1.1-17   | <b>ALWAYS</b>             |  |  |
| <b>Series</b>                     | <b>General Series</b> | Table 7.1.1-18   | <b>ALWAYS</b>             |  |  |
| Equipment                         | General Equipment     | Table 7.1.1-19   | <b>ALWAYS</b>             |  |  |
|                                   | <b>SC Equipment</b>   | Table 7.1.1-19   | <b>ALWAYS</b>             |  |  |
| Image                             | General Image         | Table 7.1.1-20   | <b>ALWAYS</b>             |  |  |
|                                   | Image Pixel           | Table 7.1.1-21   | <b>ALWAYS</b>             |  |  |
|                                   | SOP Common            | Table 7.1.1-22   | <b>ALWAYS</b>             |  |  |

*Table 7.1.1-14* 

*Table 7.1.1-15* 

#### *IOD OF CREATED MULTI-FRAME SC IMAGE INSTANCES*

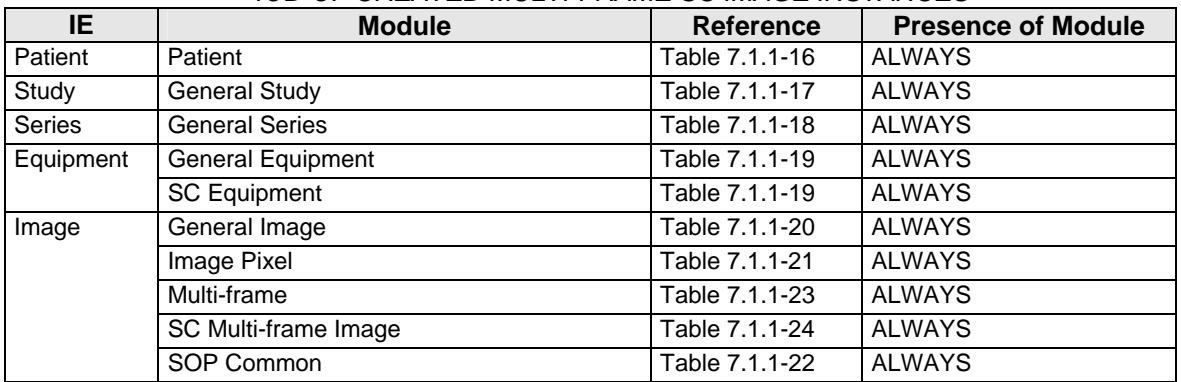

#### **7.1.1.4 Secondary Capture Image Modules**

*Table 7.1.1-16 Patient Module of Created SC Image Instances* 

| <b>Attribute Name</b>        | Tag          | Value                       | <b>Presence of</b><br>Value | <b>Source</b> |
|------------------------------|--------------|-----------------------------|-----------------------------|---------------|
| Patient's Name               | (0010, 0010) | Copied from current patient | ALWAYS                      | AUTO          |
| Patient ID                   | (0010.0020)  | Copied from current patient | <b>ALWAYS</b>               | <b>AUTO</b>   |
| <b>Patient Birth Date</b>    | (0010, 0030) | Copied from current patient | <b>VNAP</b>                 | <b>AUTO</b>   |
| <b>Patient Sex</b>           | (0010, 0040) | Copied from current patient | <b>VNAP</b>                 | <b>AUTO</b>   |
| All other Patient Attributes |              | Copied from current patient | ANAP                        | <b>AUTO</b>   |

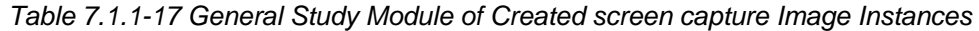

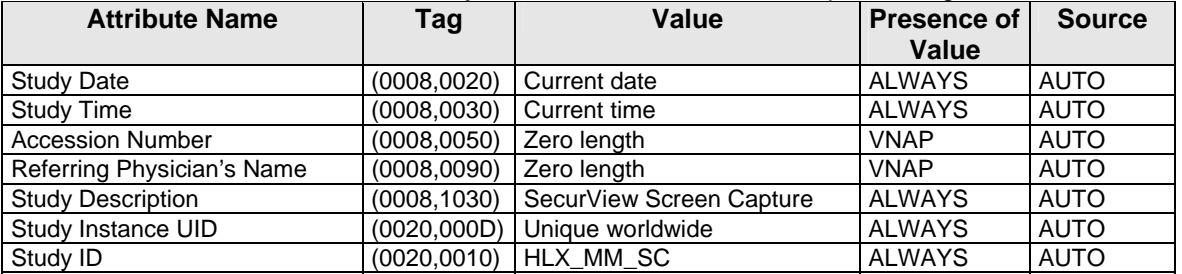

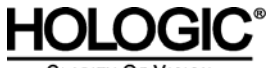

# **C**<sup>®</sup> SecurView<sub>DX</sub> 6-x DICOM Conformance Statement

**CLARITY OF VISION** 

*Table 7.1.1-18 General Study Module of Created secondary capture Image Instances* 

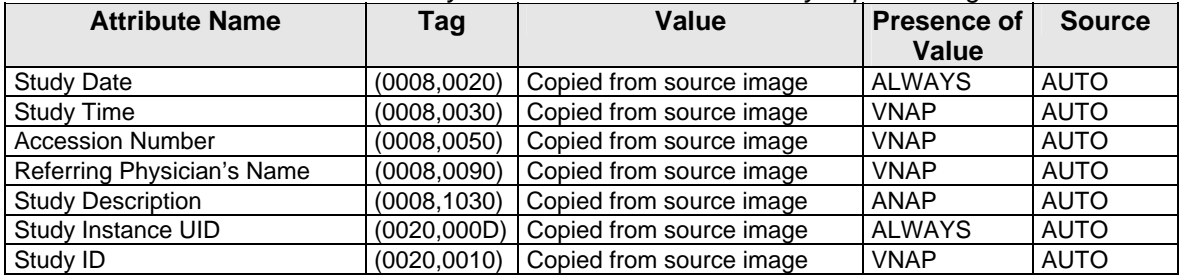

*Table 7.1.1-19 General Series Module of Created screen capture Image Instances* 

| <b>Attribute Name</b>              | Tag          | Value                                            | Presence of<br>Value | <b>Source</b> |
|------------------------------------|--------------|--------------------------------------------------|----------------------|---------------|
| Series Date                        | (0008, 0021) | <b>ALWAYS</b><br>Current date                    |                      | <b>AUTO</b>   |
| Series Time                        | (0008, 0031) | Current time                                     | <b>ALWAYS</b>        | <b>AUTO</b>   |
| Modality                           | (0008, 0060) | ОT                                               | <b>ALWAYS</b>        | <b>AUTO</b>   |
| Series Description                 | (0008, 103E) | SecurView Screen Capture<br>(default)            | <b>ALWAYS</b>        | <b>USER</b>   |
| Performing Physician's Name        | (0008, 1050) | Current user name                                | <b>ALWAYS</b>        | <b>AUTO</b>   |
| <b>Body Part Examined</b>          | (0018, 0015) | Copied from source image                         | ANAP                 | <b>AUTO</b>   |
| <b>Protocol Name</b>               | (0018, 1030) | Copied from source image                         | ANAP                 | <b>AUTO</b>   |
| Series Instance UID<br>(0020,000E) |              | Unique worldwide                                 | <b>ALWAYS</b>        | <b>AUTO</b>   |
| (0020, 0011)<br>Series Number      |              | Zero length                                      | <b>VNAP</b>          | <b>AUTO</b>   |
| Laterality                         | (0020, 0060) | Copied from source image<br>(single viewer only) | ANAP                 | <b>AUTO</b>   |

*Table 7.1.1-20 General Series Module of Created secondary capture Image Instances* 

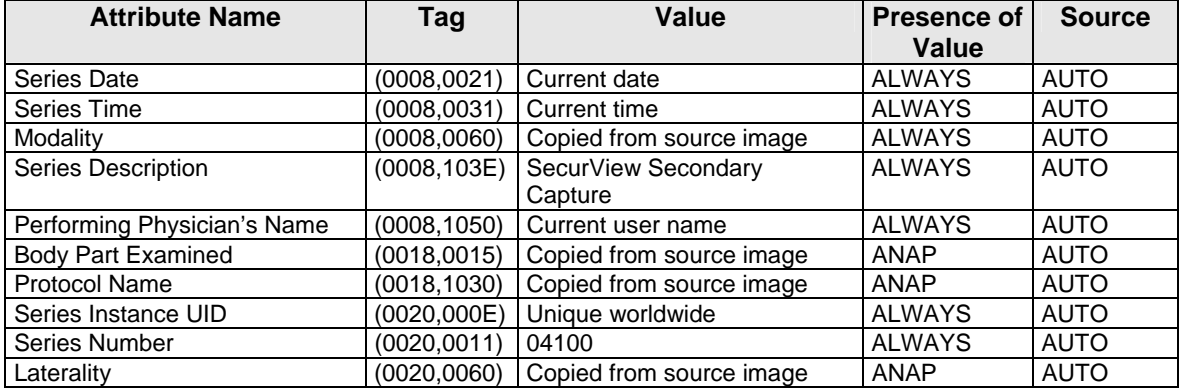

*Table 7.1.1-21 General & SC Equipment Modules of Created SC Image Instances* 

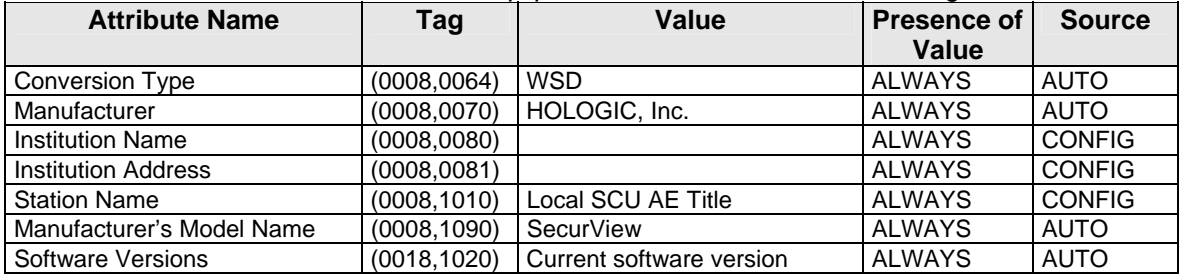

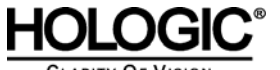

# **C**<sup>®</sup> SecurView<sub>DX</sub> 6-x DICOM Conformance Statement

**CLARITY OF VISION** 

*Table 7.1.1-22 General Image Module of Created SC Image Instances* 

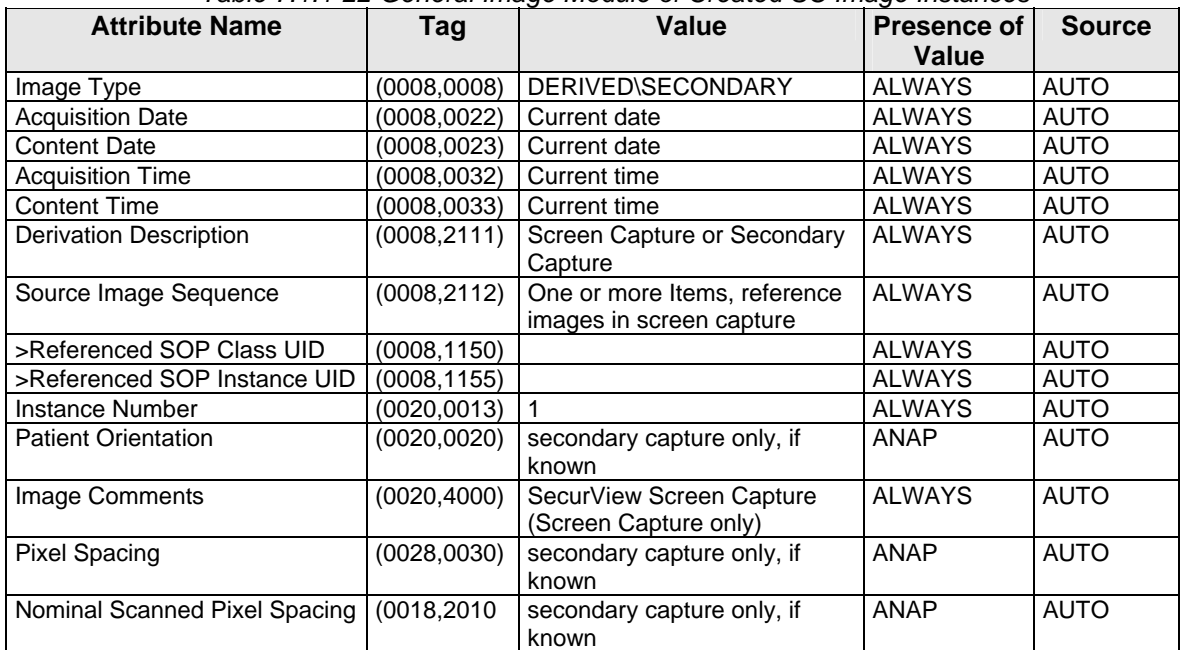

*Table 7.1.1-23 Image Pixel Module of Created screen capture Image Instances* 

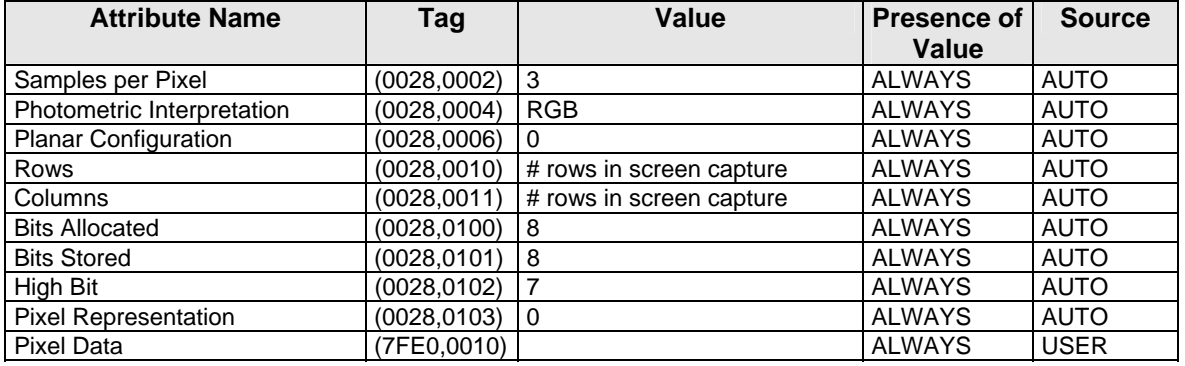

*Table 7.1.1-24 Image Pixel Module of Created secondary capture Image Instances* 

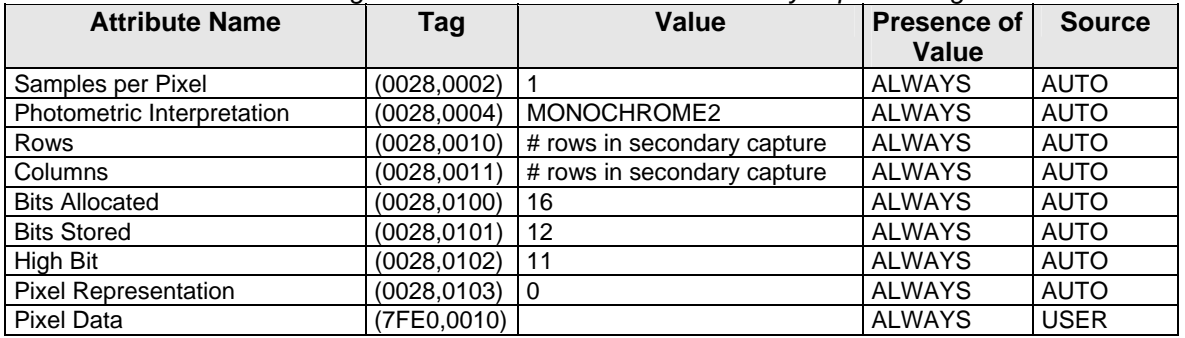

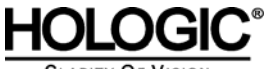

**CLARITY OF VISION** 

*Table 7.1.1-25 SOP Common Module of Created SC Image Instances* 

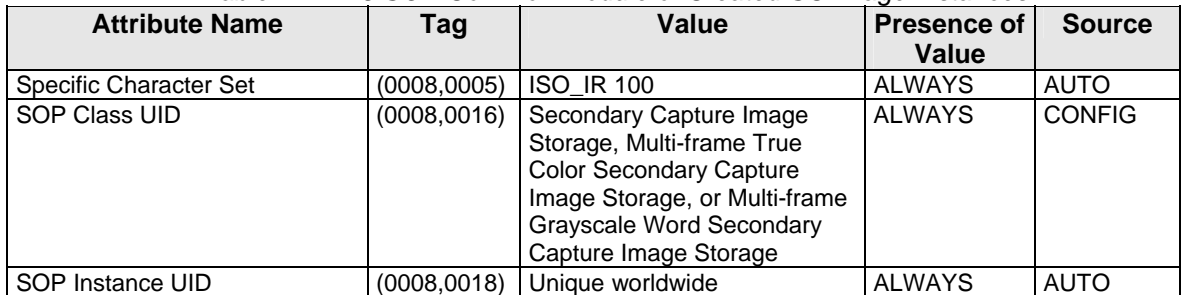

*Table 7.1.1-26 Multi-frame Module of Created SC Image Instances* 

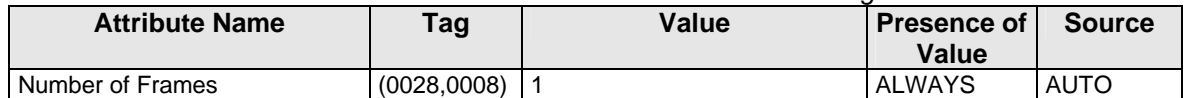

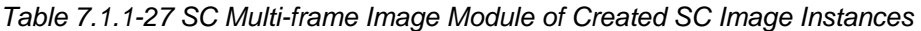

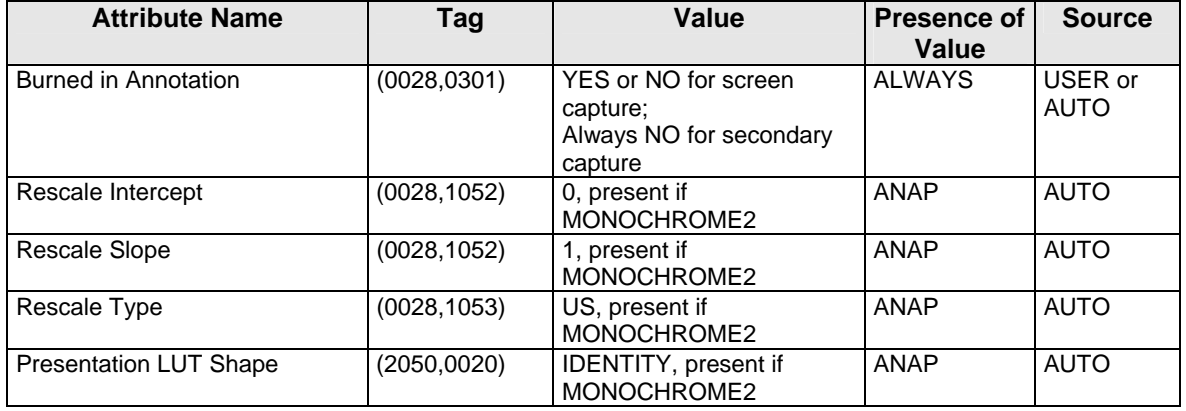

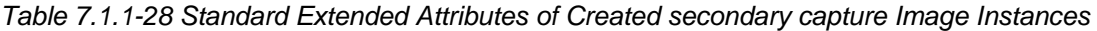

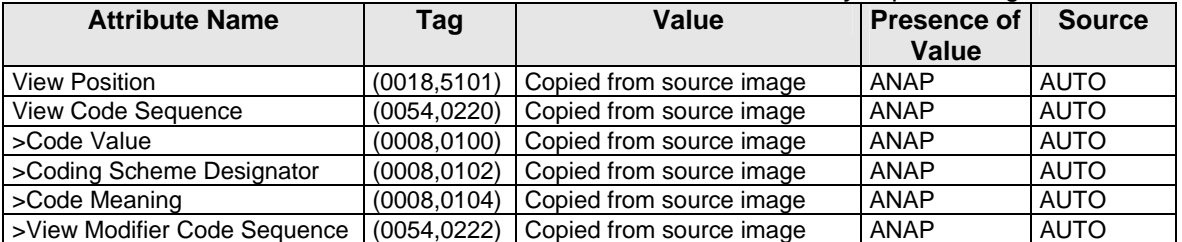

#### **7.1.2 Usage of Attributes from Received IODs**

Attributes with incorrect values may cause undesirable behaviors, or disable certain SecurView $_{\text{DX}}$ Workstation functionality. In most instances, it is not possible for the SecurView<sub>DX</sub> Workstation software to detect incorrect attribute values.

The following attributes and values are expected for successful interpretation of received SOP Instances.

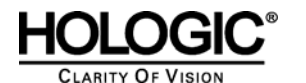

*Table 7.1.2-1 Expected Attributes in all Received Instances* 

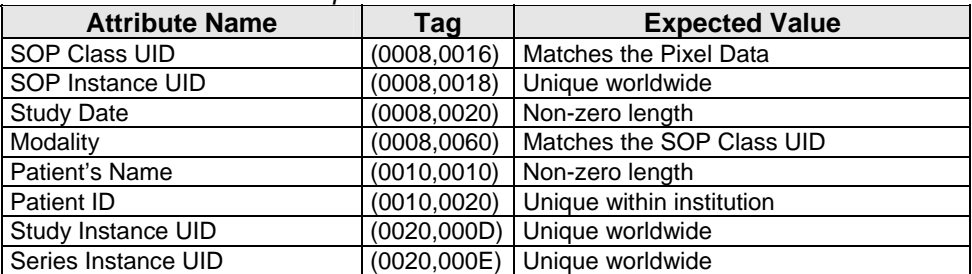

*Table 7.1.2-2 Expected Attributes in all Received Image Instances* 

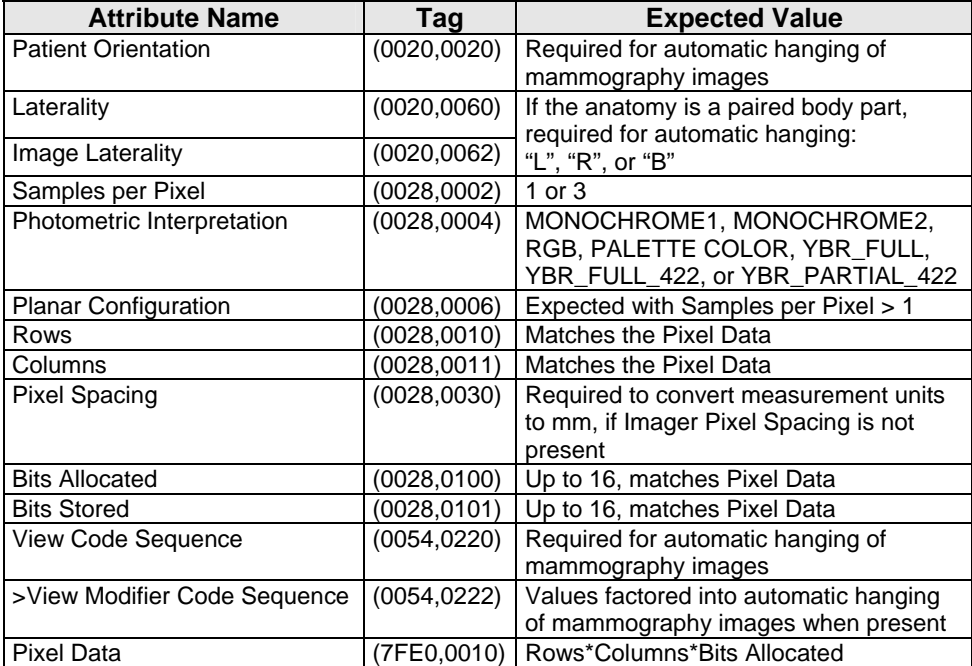

*Table 7.1.2-3 Expected Attributes in Digital Mammography X-Ray Images* 

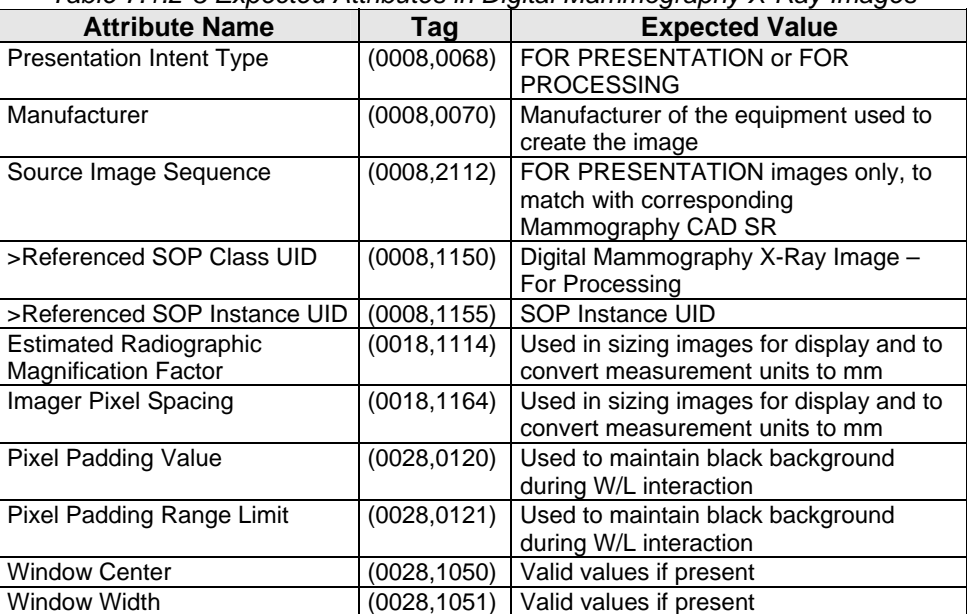

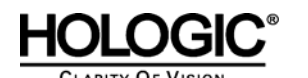

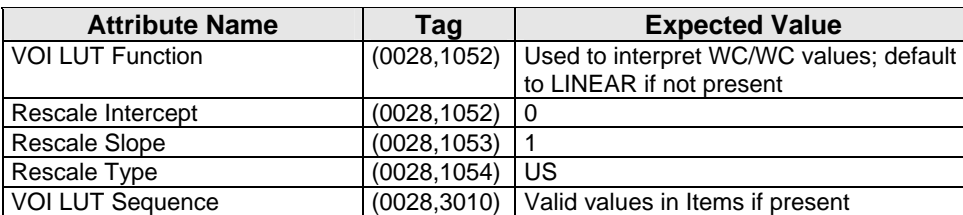

Note: In addition, all other attributes that the IHE Mammography Image profile requires to be made available for display, if present.

#### *Table 7.1.2-4 Expected Attributes in Hologic Selenia Digital Mammography X-Ray Images*

| <b>Attribute Name</b> | Taq         | <b>Expected Value</b>                    |
|-----------------------|-------------|------------------------------------------|
| Manufacturer          |             | (0008,0070)   "LORAD" or "HOLOGIC, Inc." |
| I Private Attributes  | (0019,xxxx) | Creator ID = LORAD Selenia               |

*Table 7.1.2-5 Expected Attributes in Mammography CAD SR Instances* 

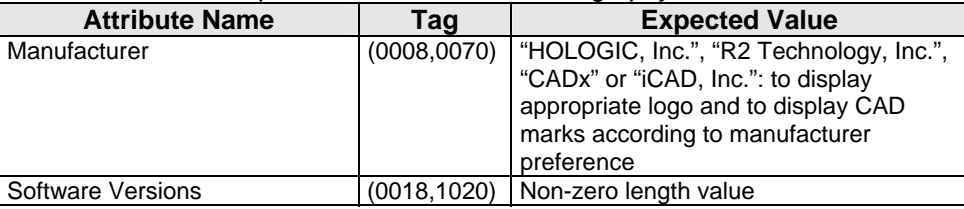

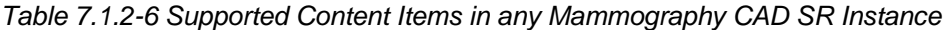

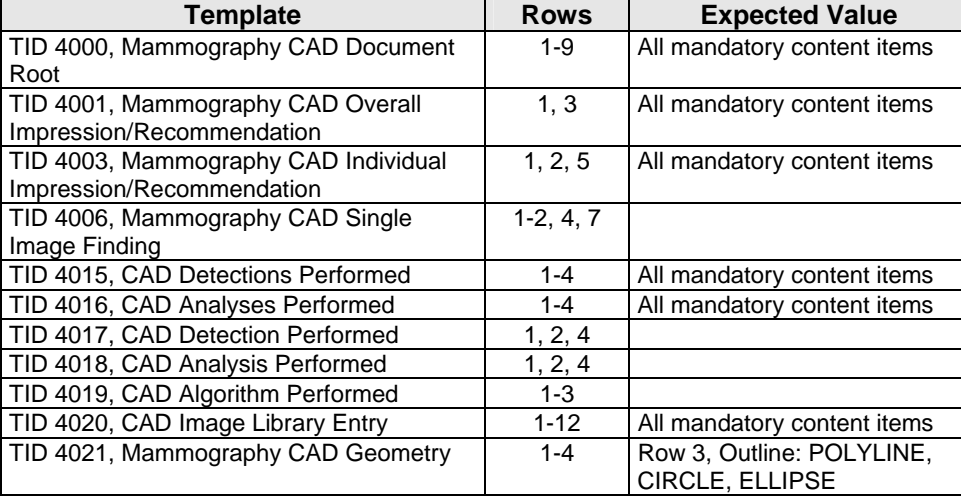

Note: Additional Mammography CAD SR Content Items are supported from the Hologic ImageChecker D and Cenova Server. For additional information, refer to the Hologic DICOM conformance statements 14558 and MAN-00767, respectively.

#### **7.1.3 Attribute Mapping**

Not applicable.

#### **7.1.4 Coerced/Modified Attributes**

Regarding received Instances, the SecurView $_{DX}$  Workstation will attempt to fill in missing attributes and correct invalid attribute values that are required for internal use. All Patient and Study attributes and Referenced SOP Instance UIDs that are copied from received instances to create new instances use the unmodified values as they were received.

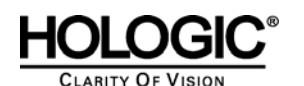

If the Referenced SOP Instance UID (0008,1155) within a Source Image Sequence (0008,2112) Item of a Hologic Selenia Digital Mammography – For Presentation image is detected to be incorrect, it is corrected for use within the SecurView $_{\text{DX}}$  Workstation.

### **7.2. Data Dictionary of Private Attributes**

Not applicable.

### **7.3. Coded Terminology and Templates**

Not applicable.

### **7.4. Grayscale Image Consistency**

Display calibrations are performed according to the DICOM Grayscale Standard Display Function.

### **7.5. Standard Extended/Specialized/Private SOP Classes**

When communicating with Siemens Magic-Store PACS as a remote Query/Retrieve AE, the SCU AE sends a non-conformant C-MOVE request at the Study Level prior to sending C-MOVE requests at the Series or Image Level. The non-conformant aspect is that (0000,0600) Move Destination is sent zero length. This behavior is expected by Siemens Magic-Store PACS.

### **7.6. Private Transfer Syntaxes**

None.